January 2020

# *therascreen®* KRAS RGQ PCR Kit Instructions for Use (Handbook)

For in vitro diagnostic use For prescription use only For use with Rotor-Gene® Q MDx instrument For use with QIAamp® DSP DNA FFPE Tissue Kit Version 1

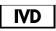

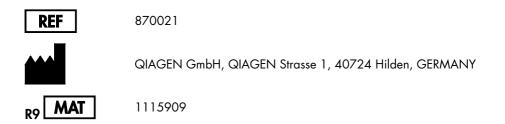

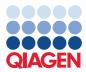

Sample to Insight

## Contents

| Intended Use                          |
|---------------------------------------|
| Summary and Explanation7              |
| Principle of the Procedure            |
| Reagents                              |
| Materials Provided14                  |
| Kit contents                          |
| Materials Required but Not Provided15 |
| Warnings and Precautions17            |
| Warnings                              |
| Precautions                           |
| Reagent Storage and Handling19        |
| Specimen Handling and Storage21       |
| Specimen handling21                   |
| Specimen storage                      |
| Procedure                             |
| DNA extraction                        |
| Protocol: DNA sample assessment       |
| Important points before starting24    |
| Things to do before starting25        |
| Protocol: Detection of KRAS mutations |
| Important points before starting      |
| Things to do before starting          |

| Interpretation of Results                                                     |    |
|-------------------------------------------------------------------------------|----|
| Analysis and mutation calls                                                   |    |
| Rotor-Gene Q therascreen KRAS Assay Package flags                             |    |
| Troubleshooting Guide                                                         |    |
| Quality Control                                                               |    |
| Limitations                                                                   |    |
| Performance Characteristics                                                   |    |
| Analytical performance                                                        |    |
| Cut-off                                                                       |    |
| Limit of blank                                                                |    |
| Comparison to analytical reference method                                     | 60 |
| Limit of detection (LOD)                                                      | 65 |
| Effect of input DNA                                                           | 70 |
| Linearity/amplification efficiency as a function of DNA input                 | 71 |
| Linearity/amplification efficiency as a function of percent mutation          | 73 |
| Interfering substances                                                        | 75 |
| Cross-contamination                                                           | 76 |
| Exclusivity/cross-reactivity                                                  | 76 |
| Nonspecific amplification/cross-reactivity: wild-type KRAS DNA                | 77 |
| Nonspecific amplification/cross-reactivity/exclusivity: mutation-positive DNA |    |
| Repeatability and reproducibility                                             | 79 |
| Sample handling variability                                                   |    |
| Lot interchangeability                                                        |    |

| Clinical performance                                                      | 84 |
|---------------------------------------------------------------------------|----|
| Clinical study supporting use with cetuximab (Erbitux)                    | 84 |
| Clinical study supporting use with panitumumab (Vectibix)                 | 86 |
| References                                                                | 90 |
| Symbols                                                                   | 93 |
| Appendix: Installation of the Rotor-Gene Q therascreen KRAS Assay Package | 95 |
| Ordering Information                                                      | 98 |
| Document Revision History1                                                | 00 |

### Intended Use

The *therascreen* KRAS RGQ PCR Kit is a real-time qualitative PCR assay used on the Rotor-Gene Q MDx instrument for the detection of 7 somatic mutations in the human KRAS oncogene using DNA extracted from formalin fixed paraffin-embedded (FFPE) colorectal cancer (CRC) tissue. The *therascreen* KRAS RGQ PCR Kit is intended to aid in the identification of CRC patients for treatment with Erbitux<sup>®</sup> (cetuximab) or with Vectibix<sup>®</sup> (panitumumab) based on a KRAS no mutation detected test result.

# Summary and Explanation

Mutations in the KRAS oncogene are frequently found in human cancers (1–3). The presence of these mutations correlates with a lack of response to certain EGFR inhibitor cancer therapies in patients with metastatic colorectal cancer (4, 5–13). Such mutations in the KRAS oncogene are present in around 40% of cases (14).

Using Scorpions<sup>®</sup> (15) and ARMS (Allele Refractory Mutation System) technologies (16, 17), the *therascreen* KRAS RGQ PCR Kit enables the detection of seven mutations in codons 12 and 13 of the KRAS oncogene against a background of wild-type genomic DNA (Table 1). Based on data in the COSMIC database (2012 v59), the seven mutations detected by the KRAS Kit account for >97% of all reported KRAS mutations in CRC patients (18).

| Mutation        | Base change | COSMIC ID |
|-----------------|-------------|-----------|
| GLY12ALA (G12A) | GGT>GCT     | 522       |
| GLY12ASP (G12D) | GGT>GAT     | 521       |
| GLY12ARG (G12R) | GGT>CGT     | 518       |
| GLY12CYS (G12C) | GGT>TGT     | 516       |
| GLY12SER (G12S) | GGT>AGT     | 517       |
| GLY12VAL (G12V) | GGT>GTT     | 520       |
| GLY13ASP (G13D) | GGC>GAC     | 532       |

| Table 1 | . List of | mutations | and | <b>COSMIC</b> identities* |  |
|---------|-----------|-----------|-----|---------------------------|--|
|---------|-----------|-----------|-----|---------------------------|--|

 COSMIC IDs are taken from the Catalog of Somatic Mutations in Cancer: (www.sanger.ac.uk/genetics/CGP/cosmic).

# Principle of the Procedure

The *therascreen* KRAS RGQ PCR Kit provides 8 separate PCR amplification reactions: 7 mutation-specific reactions in codons 12 and 13 of exon 2 of the KRAS oncogene and a wild-type control in exon 4. The principle components of the kit are explained below.

#### **Mutation reaction mixes**

Each mutation-specific reaction mix uses a mutation-specific ARMS primer to selectively amplify mutated DNA and then a Scorpions primer to detect the amplification product.

#### ARMS

Allele-specific amplification is achieved by ARMS which exploits the ability of *Taq* DNA polymerase to distinguish between a matched and a mismatched base at the 3' end of a PCR primer. When the primer is fully matched, the amplification proceeds with full efficiency. When the 3' base is mismatched, only low-level background amplification may occur. Therefore, a mutated sequence is selectively amplified even in samples where the majority of the DNA does not carry the mutation.

#### Scorpions

Detection of amplification is performed using Scorpions. Scorpions are bifunctional molecules containing a PCR primer covalently linked to a probe. The probe incorporates the fluorophore carboxyfluorescein (FAM<sup>TM</sup>) and a quencher. The latter quenches the fluorescence of the fluorophore. When the probe binds to the ARMS amplicon during PCR, the fluorophore and quencher become separated, leading to a detectable increase in fluorescence.

#### **Control reaction**

The Control Reaction Mix (tube CTRL) uses a Scorpions primer and an unlabeled primer to amplify a short sequence of exon 4 of the KRAS gene. The control reaction is used to determine

if an appropriate level of amplifiable DNA is present in the sample and is a factor used in the analytical calculations that are used to determine mutation status.

#### Internal control

Each of the 8 reaction mixes contains an internal control designed to detect failure of the reaction (e.g., due to the presence of inhibitors). The internal control employs a non-KRAS related oligonucleotide target sequence, an unlabeled primer and a Scorpions primer labeled with hexachlorofluorescein (HEX<sup>™</sup>) in order to distinguish it from the FAM labeled Scorpions in the control and mutation reactions.

#### Positive control

The *therascreen* KRAS RGQ PCR Kit also contains the KRAS Positive Control (tube PC). The positive control is a mixture of synthetic oligonucleotides representing each of the mutations detected by the kit. Detection of the positive control confirms the proper functioning of each of the reaction mixes in the kit.

#### Negative control

The *therascreen* KRAS RGQ PCR Kit contains nuclease-free water for no template control (tube NTC) to be used for the "no template control" reaction. The no template control serves as a negative control and assesses potential contamination during assay setup.

### Taq DNA polymerase

*Taq* DNA polymerase is the enzyme for the polymerase chain reaction used by the *therascreen* KRAS RGQ PCR Kit.

### Platform and software

The *therascreen* KRAS RGQ PCR Kit is specifically designed for use with the Rotor-Gene Q MDx instrument installed with the *therascreen* KRAS Assay Package, available separately on CD.

- Refer to "Materials Required but Not Provided," page 15, for compatible RGQ Software and *therascreen* KRAS Assay Package versions.
- Refer to the instrument user manual for information concerning the instrument.
- Refer to "Appendix: Installation of the Rotor-Gene Q therascreen KRAS Assay Package," page 95, for instructions on installing the Rotor-Gene Q therascreen KRAS Assay Package.

The Rotor-Gene Q MDx instrument must be maintained according to the requirements in the instrument user manual.

#### **Run parameters**

The Rotor-Gene Q MDx instrument is programmed for different cycle parameters, or "runs," by the *therascreen* KRAS Assay Package. The *therascreen* KRAS Assay Package consists of two templates:

- The "therascreen KRAS QC Locked Template" (for DNA sample assessment)
- The "therascreen KRAS Locked Template" (for detection of KRAS mutations)

These templates contain the PCR run parameters and calculate the results. The same run parameters are used for both the DNA sample assessment with the Control Reaction Mix and for detection of KRAS mutations using the mutation reaction mixes.

- 1. Hold at 95°C for 15 minutes to activate the Taq DNA polymerase.
- PCR for 40 cycles of 95°C for 30 seconds to denature, and 60°C for 1 minute to anneal and extend.

The PCR cycle at which the fluorescence from a particular reaction crosses the predefined threshold value given by *therascreen* KRAS Assay Package is defined as the  $C_T$  value.

By using the control reaction to assess the DNA sample, it is possible based on the  $C_T$  values obtained to determine if the samples contain DNA levels that are suitable for analysis, and which samples require dilution prior to analysis.

Assessing the sample using the different mutation reaction mixes to determine their respective  $C_T$  values allows the *therascreen* KRAS Assay Package software to perform a calculation to determine the  $\Delta C_T$  value of the sample using the equation:

 $\Delta C_T =$ [mutation assay  $C_T$  value] – [control assay  $C_T$  value]

Based on predetermined analytical  $C_T$  and  $\Delta C_T$  values, the Rotor-Gene Q software qualitatively determines the mutation status of the DNA samples and reports which samples contain which mutation.\*

### Reagents

Reaction mixes are duplex, containing FAM-labeled reagents to detect targets and HEX-labeled internal control. The reaction mixes and positive control reagents contain Tris EDTA buffer, and the positive control contains the carrier Poly A RNA.

Table 2. Reagents supplied in the therascreen KRAS RGQ PCR Kit

| Reagent              | Ingredients                                                                                                    | Quantity         |
|----------------------|----------------------------------------------------------------------------------------------------|------------------|
| Control Reaction Mix | Control Unlabeled Primer, Control Scorpions<br>Primer, Internal Control Unlabeled Primer, Internal<br>Control Scorpion Primer, Internal Control Template,<br>Deoxynucleotide Triphosphates, Magnesium<br>Chloride, Tris EDTA Buffer, PCR Buffer | 2 tubes x 600 µl |

<sup>\*</sup> Rarely, a tumor may contain more than one mutation. In such instances, the mutation yielding the lowest  $\Delta C_T$  value will be identified.

| Reagent            | Ingredients                                                                                                    | Quantity        |
|--------------------|----------------------------------------------------------------------------------------------------|-----------------|
| 12ALA Reaction Mix | 12ALA ARMS Primer, Scorpions Primer, Internal<br>Control Unlabeled Primer, Internal Control<br>Scorpion Primer, Internal Control Template,<br>Deoxynucleotide Triphosphates, Magnesium<br>Chloride, Tris EDTA Buffer, PCR Buffer | 1 tube x 600 μl |
| 12ASP Reaction Mix | 12ASP ARMS Primer, Scorpions Primer, Internal<br>Control Unlabeled Primer, Internal Control<br>Scorpion Primer, Internal Control Template,<br>Deoxynucleotide Triphosphates, Magnesium<br>Chloride, Tris EDTA Buffer, PCR Buffer | 1 tube x 600 μl |
| 12ARG Reaction Mix | 12ARG ARMS Primer, Scorpions Primer, Internal<br>Control Unlabeled Primer, Internal Control<br>Scorpion Primer, Internal Control Template,<br>Deoxynucleotide Triphosphates, Magnesium<br>Chloride, Tris EDTA Buffer, PCR Buffer | 1 tube x 600 µl |
| 12CYS Reaction Mix | 12CYS ARMS Primer, Scorpions Primer, Internal<br>Control Unlabeled Primer, Internal Control<br>Scorpion Primer, Internal Control Template,<br>Deoxynucleotide Triphosphates, Magnesium<br>Chloride, Tris EDTA Buffer, PCR Buffer | 1 tube x 600 µl |
| 12SER Reaction Mix | 12SER ARMS Primer, Scorpions Primer, Internal<br>Control Unlabeled Primer, Internal Control<br>Scorpion Primer, Internal Control Template,<br>Deoxynucleotide Triphosphates, Magnesium<br>Chloride, Tris EDTA Buffer, PCR Buffer | 1 tube x 600 µl |
| 12VAL Reaction Mix | 12VAL ARMS Primer, Scorpions Primer, Internal<br>Control Unlabeled Primer, Internal Control<br>Scorpion Primer, Internal Control Template,<br>Deoxynucleotide Triphosphates, Magnesium<br>Chloride, Tris EDTA Buffer, PCR Buffer | 1 tube x 600 µl |
| 13ASP Reaction Mix | 13ASP ARMS Primer, Scorpions Primer, Internal<br>Control Unlabeled Primer, Internal Control<br>Scorpion Primer, Internal Control Template,<br>Deoxynucleotide Triphosphates, Magnesium<br>Chloride, Tris EDTA Buffer, PCR Buffer | 1 tube x 600 μl |

| Reagent               | Ingredients                                                                                                    | Quantity        |
|-----------------------|----------------------------------------------------------------------------------------------------|-----------------|
| KRAS Positive Control | Control Template, 12ALA Template, 12ASP<br>Template, 12ARG Template, 12CYS Template,<br>12SER Template, 12VAL Template, 13ASP<br>Template, Poly A RNA, Tris EDTA Buffer | 1 tube x 250 μl |
| Taq DNA Polymerase    | Taq DNA Polymerase: 50% glycerol/water                                                                                                    | 1 tube x 80 µl  |
| No template control   | Nuclease-free water                                                                                                    | 1 tube x 1.9 ml |
| For template dilution | Nuclease-free water                                                                                                    | 1 tube x 1.9 ml |

# Materials Provided

### Kit contents

| therascreen    | KRAS RGQ PCR Kit                               |         | (24)       |  |
|----------------|------------------------------------------------|---------|------------|--|
| Catalog num    | ber                                            | 870021  |            |  |
| Number of p    | preps                                          |         | 24         |  |
| Color          | Identity                                       | Tube ID | Volume     |  |
| Red            | Control Reaction Mix                           | 1 CTRL  | 2 x 600 µl |  |
| Purple         | 12ALA Reaction Mix                             | 2 12ALA | 600 µl     |  |
| Orange         | 12ASP Reaction Mix                             | 3 12ASP | 600 µl     |  |
| Pink           | 12ARG Reaction Mix                             | 4 12ARG | 600 µl     |  |
| Green          | 12CYS Reaction Mix                             | 5 12CYS | 600 µl     |  |
| Yellow         | 12SER Reaction Mix                             | 6 12SER | 600 µl     |  |
| Gray           | 12VAL Reaction Mix                             | 7 12VAL | 600 µl     |  |
| Blue           | 13ASP Reaction MixP                            | 8 13ASP | 600 µl     |  |
| Beige          | KRAS Positive Control                          | 9 PC    | 250 µl     |  |
| Mint           | Taq DNA Polymerase                             | Ταq     | اµ 80      |  |
| White          | Nuclease-free water for<br>no template control | NTC     | 1.9 ml     |  |
| White          | Nuclease-free water for dilution               | Dil.    | 1.9 ml     |  |
| Instructions f | or use (Handbook)                              |         | 1          |  |

## Materials Required but Not Provided

When working with chemicals, always wear a suitable lab coat, disposable gloves and protective goggles. For more information, consult the appropriate safety data sheets (SDSs), available from the product supplier.

Make sure that instruments have been checked and calibrated according to the manufacturer's recommendations.

- 0.1 ml Strip Tubes and Caps, for use with 72-well rotor (QIAGEN, cat. no. 981103 or 981106)
- Sterile microcentrifuge tubes for preparing master mixes
- Sterile pipet tips with aerosol barriers
- Permanent marker
- Rotor-Gene Q MDx instrument with 72-well rotor (QIAGEN, cat. no. 9002035 and 9001580)

Rotor-Gene Q software version 2.3 with *therascreen* KRAS Assay Package CD version 3.1.1 (QIAGEN, cat. no. 9023818)

**Note**: The Rotor-Gene Q *therascreen* KRAS Assay Package software will only work with software version 2.3.

**Note**: Previous versions of the assay package are not compatible with the new software version 2.3.

- Loading Block 72 x 0.1 ml Tubes, aluminum block for manual reaction setup (QIAGEN, cat. no. 9018901)
- Dedicated pipets (adjustable) for sample preparation
- Dedicated pipets (adjustable) for PCR master mix preparation
- Dedicated pipets (adjustable) for dispensing of template DNA

- Thermomixer, heated orbital incubator, heating block, or water bath capable of incubation at 56°C, 70°C and 90°C
- Benchtop centrifuge with rotor for 1.5 ml tubes
- Benchtop vortexer
- QIAamp DSP DNA FFPE Tissue Kit (QIAGEN, cat. no. 60404; see "DNA extraction," page 23)

# Warnings and Precautions

### Warnings

For in vitro diagnostic use

For prescription use only

For use with Rotor-Gene Q MDx instrument

For use with QIAamp DSP DNA FFPE Tissue Kit

When working with chemicals, always wear a suitable lab coat, disposable gloves and protective goggles. For more information, please consult the appropriate safety data sheets (SDSs). These are available online in PDF format at **www.qiagen.com** where you can find, view and print the SDS for each QIAGEN kit and kit component.

### Precautions

The user must always adhere to the following precautions when using the *therascreen* KRAS RGQ PCR Kit:

- The test is for use with formalin-fixed, paraffin-embedded tissue specimens.
- All chemicals and biological materials are potentially hazardous. Specimens and samples are potentially infectious and must be treated as biohazardous materials.
- Discard sample and assay waste according to your local safety procedures.
- Reagents for the *therascreen* KRAS RGQ PCR Kit are diluted optimally. Do not dilute reagents further as this may result in a loss of performance. Do not use reaction volumes (reaction mix plus sample) of less than 25 µl.
- All reagents in the *therascreen* KRAS RGQ PCR Kit are formulated specifically for use with the tests provided in the *therascreen* KRAS RGQ PCR Kit.
- All reagents supplied in the *therascreen* KRAS RGQ PCR Kit are intended to be used solely with the other reagents supplied in the same *therascreen* KRAS RGQ PCR Kit. Do

not substitute the reagents in the *therascreen* KRAS RGQ PCR Kit or between *therascreen* KRAS RGQ PCR Kits, as this may affect performance.

- Only use the Taq DNA polymerase (tube Taq) that is provided in the therascreen KRAS RGQ PCR Kit. Do not substitute with Taq DNA polymerase from other kits of the same or any other type, or with Taq DNA polymerase from another supplier.
- Refer to the *Rotor-Gene Q MDx (US) User Manual* for additional warnings, precautions and procedures.
- Do not use expired or incorrectly stored components.

**Note**: Use extreme caution to prevent contamination of the control and reaction mix reagents with the synthetic materials that are contained in the positive control reagent.

**Note**: Use individual, dedicated pipets for setting up reaction mixes and adding positive control reagents.

**Note**: Perform preparation and dispensing of reaction mixes in an area separate from the one used for the addition of the positive control.

Note: Do not open the Rotor-Gene Q MDx instrument until the run has finished.

Note: Do not open Rotor-Gene Q tubes after the run has finished.

**Note**: Caution must be observed to ensure correct sample testing with emphasis to wrong sample entry, loading error and pipetting error.

# Reagent Storage and Handling

The *therascreen* KRAS RGQ PCR Kit is shipped on dry ice. If any component of the *therascreen* KRAS RGQ PCR Kit is not frozen on arrival, if the outer packaging has been opened during transit or the shipment does not contain a packing note, Instructions for Use or the reagents, please contact QIAGEN Technical Services or local distributors (visit **www.qiagen.com**).

The *therascreen* KRAS RGQ PCR Kit should be stored immediately upon receipt at -30 to  $-15^{\circ}$ C in a constant-temperature freezer and protected from light. When stored under the specified storage conditions, the *therascreen* KRAS RGQ PCR Kit is stable until the stated expiration date.

Once opened, reagents can be stored in their original packaging at -30 to  $-15^{\circ}$ C for 12 months or until the stated expiration date shown on the packaging. Repeated thawing and freezing should be avoided. Do not exceed a maximum of 6 freeze-thaw cycles.

The reagents must be thawed at room temperature for a minimum of 1 hour and a maximum of 4.5 hours. Once the reagents are ready to use, the PCR reactions can be set up. The Rotor-Gene Q tubes, containing the master mixes and the DNA sample, can be loaded onto the Rotor-Gene Q MDx immediately. The total time prior to run once the PCR reactions are set up should not exceed:

• 7 hours if stored at room temperature

Note: This time includes both the PCR setup and storage.

• 18 hours if stored in the refrigerator (2–8°C)

Note: This time includes both the PCR setup and storage.

**Note**: Scorpions (as with all fluorescently labeled molecules) in the reaction mix reagents are light sensitive. Protect control and reaction mix reagents from light to avoid photo bleaching.

Reagents in the *therascreen* KRAS RGQ PCR Kit are diluted optimally and no further purification or treatment is required prior to their use in analysis as directed by the therascreen KRAS RGQ PCR Kit Instructions for Use (Handbook) (this document).

Attention should be paid to expiration dates and storage conditions printed on the box and labels of all components. Do not use expired or incorrectly stored components.

# Specimen Handling and Storage

### Specimen handling

The *therascreen* KRAS RGQ PCR Kit is for use on DNA samples extracted from FFPE tumor tissue collected from CRC patients. Tumors are heterogeneous in terms of both genotype and phenotype. Mutation-positive tumors can contain wild-type DNA and similarly histology can show regions of non-tumor tissue. All tissue samples should be treated as potentially hazardous.

To prepare tissue samples for DNA extraction:

- Using standard materials and methods, fix the tissue specimen in 10% neutral buffered formalin (NBF), and embed the tissue specimen in paraffin. Using a microtome, cut 5 µm serial sections from the paraffin block and mount them on glass slides.
- Use a trained individual (e.g., a pathologist) to assess a Hematoxilyn & Eosin (H&E)stained section for tumor content and area determination. Mark the stained slide to distinguish tumor from normal tissue. Use serial sections for DNA extraction.
- Use sections with >20% tumor content by area for processing without macrodissection (see below).
- For sections that are ≤20% tumor content by area, macrodissect one or more sections. Discard the non-tumor tissue.
- For sections that are <4 mm<sup>2</sup> in area, process two or more sections to increase the total tumor area to at least 4 mm<sup>2</sup> (applies to samples both with and without macrodissection). Discard the non-tumor tissue.

- Scrape excess paraffin away from the tissue using a fresh, sterile scalpel.
   Note: Use dry scalpels. Do not perform this step in a laminar flow or fume hood.
- Scrape the tumor tissue from the sections into labeled microcentrifuge tubes using a fresh scalpel for each sample.

Label, handle, and store tumor specimens, blocks, slides, samples, and microcentrifuge tubes ready for extraction in a controlled fashion according to local procedures.

### Specimen storage

Store FFPE blocks and slides at room temperature. Slides may be stored at ambient temperature for up to 4 weeks prior to DNA extraction.

Genomic DNA may be stored at 2–8°C for 1 week post extraction, then at –25 to –15°C for up to 8 weeks before use.

### Procedure

### **DNA** extraction

Use the QIAamp DSP DNA FFPE Tissue Kit (QIAGEN, cat. no. 60404) with the modifications to the protocol described below for purifying genomic DNA from samples prepared from FFPE CRC specimens.

**Note**: The *therascreen* KRAS RGQ PCR Kit has been validated using DNA extracted using the QIAamp DSP DNA FFPE Tissue Kit. Do not use any other DNA extraction product.

Carry out the DNA extraction according to instructions in the QIAamp DSP DNA FFPE Tissue *Kit Handbook* (Version 1) noting the following:

- See the QIAamp DSP DNA FFPE Tissue Kit Handbook for preparation of samples prior to DNA extraction.
- The QIAamp DSP DNA FFPE Tissue Kit must be used manually only. Do not use the automated protocol for the QIAcube<sup>®</sup> described in the QIAamp DSP DNA FFPE Tissue Kit Handbook.
- Do not use the RNase step described in the QIAamp DSP DNA FFPE Tissue Kit Handbook.
- Do not use the QIAGEN Deparaffinization Solution provided in the QIAamp DSP DNA FFPE Tissue Kit. Use only the xylene/ethanol method for deparaffinization described in the QIAamp DSP DNA FFPE Tissue Kit Handbook.
- Use molecular biology grade ethanol for all required steps.\*
- Use 1 slide per extraction.

<sup>\*</sup> Do not use denatured alcohol, which contains other substances such as methanol or methylethylketone.

- Proteinase K digestion (step 11 in the QIAamp DSP DNA FFPE Tissue Kit Handbook) must be performed for 1 hour.
- The samples must be eluted using 200 µl of elution buffer (Buffer ATE) from the QIAamp DSP DNA FFPE Tissue Kit.

Store genomic DNA at 2–8°C for 1 week post extraction, and then at –25 to –15°C for up to 8 weeks before use.

Protocol: DNA sample assessment

This protocol is used to assess the total amplifiable DNA in samples.

Important points before starting

**Note**: DNA sample assessment is not designed to detect the presence of PCR inhibitors as only the total amplifiable DNA in a sample is assessed using the control reaction.

**Note:** It is important to use the Control Reaction Mix as described below for this assessment and not spectrophotometry or other alternative methods. Heavily degraded DNA may not amplify even though the primers generate short DNA fragments.

- Up to 24 samples can be assessed using the Control Reaction Mix available.
- Use the Control Reaction Mix (tube CTRL) to assess the DNA prior to testing.
- For efficient use of the reagents in the *therascreen* KRAS RGQ PCR Kit, batch DNA samples as far as possible to create full runs. Testing samples individually or in smaller numbers uses up more reagents and reduces the overall number of samples that can be tested with a single *therascreen* KRAS RGQ PCR Kit.
- Do not vortex the *Taq* DNA polymerase (tube Taq) or any mix containing *Taq* DNA polymerase, as this may inactivate the enzyme.
- Pipet *Taq* DNA polymerase by carefully placing the pipet tip just under the liquid surface to avoid the tip being coated in excess enzyme.

Things to do before starting

- Make sure that the Rotor-Gene Q therascreen KRAS Assay Package software is installed before first use of the Rotor-Gene Q MDx instrument (see "Appendix: Installation of the Rotor-Gene Q therascreen KRAS Assay Package," page 95).
- Before each use, all reagents need to be thawed completely for a minimum of 1 hour at room temperature (25–15°C), mixed by inverting 10 times and centrifuged briefly to collect the contents at the bottom of the tube.
- Make sure that Taq DNA polymerase (tube Taq) is at room temperature (15–25°C) before each use. Centrifuge the tube briefly to collect the enzyme at the bottom of the tube.
- Completely thaw the Control Reaction Mix (tube CTRL), nuclease-free water for no template control (tube NTC) and KRAS Positive Control (tube PC) at room temperature (15–25°C) for a minimum of 1 hour.

The times for thawing reagents, PCR setup and storage before starting the run are indicated in the table below.

| Thaw time<br>Minimum Maximum |           |                                        |                                       |
|------------------------------|-----------|----------------------------------------|---------------------------------------|
|                              |           | Storage temperature<br>after PCR setup | Maximum PCR setup and<br>storage time |
| 1 hour                       | 4.5 hours | Room temperature<br>(15–25°C)          | 7 hours                               |
| 1 hour                       | 4.5 hours | 2–8°C                                  | 18 hours                              |

**Note**: PCR setup is to be performed at room temperature. The term "storage" refers to the time between completion of PCR setup and start of the PCR run on the Rotor-Gene Q MDx instrument.

**Note**: Bring *Taq* DNA polymerase (tube Taq) to room temperature (15–25°C) at the same time as the other reagents (see "Reagent Storage and Handling," page 19). Centrifuge the tube briefly to collect the enzyme at the bottom of the tube.

- 2. When the reagents have thawed, mix them by inverting each tube 10 times to avoid localized concentrations of salts and then centrifuge briefly to collect the contents at the bottom of the tube.
- 3. Prepare sufficient control assay master mixes (Control Reaction Mix [tube CTRL] plus Taq DNA polymerase [tube Taq]) for the DNA samples, one KRAS Positive Control (tube PC) reaction and one nuclease-free water for no template control (tube NTC) reaction according to the volumes in the table below.

Include reagents for 1 extra sample to allow sufficient overage for the PCR setup. The control assay master mix contains all of the components needed for the PCR, except the control or sample.

| Component of control assay master mix | Volume required for master mix |
|---------------------------------------|--------------------------------|
| Control Reaction Mix (tube CTRL)      | 19.76 µl x (n + 1)*            |
| Taq DNA Polymerase (tube Taq)         | 0.24 µl x (n + 1)              |
| Total volume                          | 20 µl per reaction             |

\* n = number of reactions (samples plus controls).

Prepare enough master mix for 1 extra sample (n + 1) to allow for sufficient overage for the PCR setup. The value n should not exceed 24 (plus controls) as 24 is the maximum number of samples which can fit on a run.

**Note**: When preparing the control assay master mix, the required volume of the Control Reaction Mix is added to the relevant tube first and the *Taq* DNA polymerase (tube Taq) is added last.

4. Place the appropriate number of PCR 4-strip tubes (each strip has 4 tubes) in the loading block according to the layout in the table below. Numbers denote positions in the loading block and indicate final rotor position. Do not cap the tubes.

Note: Leave the caps in the plastic container until required.

| Assay    |        |    |    |    |   |   |   |   |   |
|----------|--------|----|----|----|---|---|---|---|---|
| Control  | 1[PC]  | 9  | 17 | 25 | - | - | - | - | - |
| Control) | 2[NTC] | 10 | 18 | 26 | - | - | - | - | - |
| Control  | 3      | 11 | 19 | -  | - | - | - | - | - |
| Control  | 4      | 12 | 20 | -  | - | - | - | - | - |
| Control  | 5      | 13 | 21 | -  | - | - | - | - | - |
| Control  | 6      | 14 | 22 | -  | - | - | - | - | - |
| Control  | 7      | 15 | 23 | -  | - | - | - | - | - |
| Control  | 8      | 16 | 24 | -  | - | - | - | - | - |

- 5. Set a pipet to a volume lower than the total reaction mix volume and thoroughly mix the control assay master mix by fully aspirating up and down 10 times.
- 6. Immediately add 20  $\mu l$  control assay master mix to each PCR strip tube. Refer to the table for the tube layout.

For DNA sample assessment, control assay master mix should be added to one PC tube, one NTC tube, and one tube for each DNA sample

- Immediately add 5 µl of nuclease-free water for no template control (tube NTC) to the NTC tube (tube position 2) and cap the tube.
- Add 5 µl of each DNA sample to the sample tubes (tube positions 3–26) and cap the tubes.
- Add 5 µl of KRAS Positive Control (tube PC) to the PC tube (tube position 1) and cap the tube.

Each tube should contain a total reaction volume of 25 µl (20 µl of control assay master mix plus 5 µl of NTC/sample/PC).

- 10.Using a permanent marker, mark the lids of the first tubes in the lowest numerical position in each PCR 4-strip tube (e.g., positions 1, 5 and 9, etc.) to show the orientation to load the tubes into the 72-well rotor of the Rotor-Gene Q MDx instrument.
- 11.Invert capped tubes 4 times to mix the sample and reaction mix.

12.Place all PCR 4-strip tubes into the appropriate positions of the 72-well rotor according to the run layout using the marks for orientation.

**Note**: If the rotor is not fully occupied, all unused positions on the rotor must be filled with a capped, empty tube. This ensures that the thermal efficiency of the Rotor Gene Q MDx instrument is maintained.

- 13.Place the 72-well rotor into the Rotor-Gene Q MDx instrument. Ensure the locking ring (supplied with the Rotor-Gene Q MDx instrument) is placed on top of the rotor to secure the tubes during the run.
- 14.Start the Rotor-Gene Q software and open the template at the same time by doubleclicking on the **therascreen KRAS QC Locked Template** icon on the desktop of the laptop connected to the Rotor-Gene Q MDx instrument.

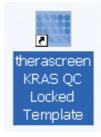

15. The **Setup** tab appears (1) as the default. Ensure that the locking ring is properly attached and check the **Locking Ring Attached** box (2). Close the lid of the Rotor-Gene Q MDx instrument.

| View                                                       |                              |                         |                         |                          |                          |                                                    |                         |                         |          |
|------------------------------------------------------------|------------------------------|-------------------------|-------------------------|--------------------------|--------------------------|----------------------------------------------------|-------------------------|-------------------------|----------|
| Setup                                                      | <u>R</u> un                  | Progress                |                         | Ĩ                        |                          |                                                    | Analysis                |                         |          |
| Kil Name : Persisteen KNAS RGQ Refor : Lock<br>PCKAR : 311 | ing Ring Allached            |                         |                         |                          |                          |                                                    |                         |                         |          |
| Run ID:                                                    | Layout of the                | e pipetting adapt       | N.                      |                          |                          |                                                    |                         |                         |          |
| Import Samples Samples                                     | Position:1<br>PC<br>Control  | Position.9<br>Not used  | Position 17<br>Not used | Position 25<br>Not used  | Position 33<br>Not used  | Position.41<br>Not used                            | Position 49<br>Not used | Position.57<br>Not used | Po<br>No |
| Sample Name: Sample ID Sample Name                         | Position:2<br>NTC<br>Control | Position:10<br>Not used | Position 18<br>Not used | Position 26<br>Not used  | Position: 34<br>Not used | Position 42<br>Not used                            | Position 50<br>Not used | Position:58<br>Not used | Po       |
|                                                            | Position: 3<br>Not used      | Position:11<br>Not used | Position 19<br>Not used | Position:27<br>Not used  | Position: 35<br>Not used | Position 43<br>Not used                            | Position 51<br>Not used | Position:59<br>Not used | Po       |
|                                                            | Position:4<br>Not used       | Position:12<br>Not used | Position 20<br>Not used | Position 28<br>Not used  | Position 36<br>Not used  | Position 44<br>Not used                            | Position 52<br>Not used | Position:60<br>Not used | Po       |
|                                                            |                              |                         | Position.21<br>Not used | Position:29<br>Not used  | Position:37<br>Not used  | Position:45<br>Not used                            | Position:53<br>Not used | Position:61<br>Not used | Po<br>No |
|                                                            | Position:5<br>Not used       | Not used                |                         |                          |                          |                                                    |                         | Position:62             | Pa       |
|                                                            |                              | Position:14<br>Not used | Position 22<br>Not used | Position: 30<br>Not used | Position: 38<br>Not used | Position:46<br>Not-used                            | Position:54<br>Not-used | Not used                |          |
|                                                            | Position:6                   | Position:14             |                         |                          |                          | Position:46<br>Not used<br>Position:47<br>Not used |                         | Position:63<br>Not used | Po<br>No |

16.Enter the run ID in the **Run ID** dialog field (1 in example below) according to your local naming convention.

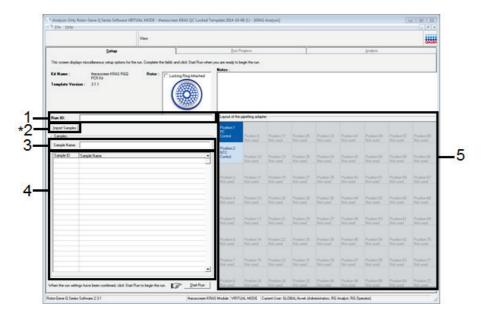

17.Enter the sample name in the Sample Name dialog field (3) according to your local naming convention and press the return key. This will add the sample name to the sample list below (4) and assign the sample a Sample ID (1, 2, 3, etc.). In addition, the Layout of the pipetting adapter (5) panel on the right side will update to include the sample name.

Alternatively, sample names stored in the \*.smp (Rotor-Gene Q sample file) or \*.csv (comma separated values) format can be imported using the **Import Samples** button (2). Sample names will be populated automatically using this method.

**Note**: In the **Layout of the pipetting adapter** panel, check that addition of the sample name has been highlighted by a change in color and the sample name is in the sample position.

**Note**: Sample names with more than 8 characters may not be completely displayed in the **Layout of the pipetting adapter** panel.

18.Repeat step 17 to enter the names of all additional samples.

**Note**: To edit a sample name, click on the sample name in the sample list (4) and the selected sample will appear in the **Sample Name** dialog field (3) above. Edit the sample name according to your local naming convention and press the return key to update the name. The additional sample names appear in the **Layout of the pipetting adapter** panel (5).

19. When all sample names have been entered, verify they are correct. Add any additional information in the Notes dialog field (1) if necessary and then click the Start Run button (2).

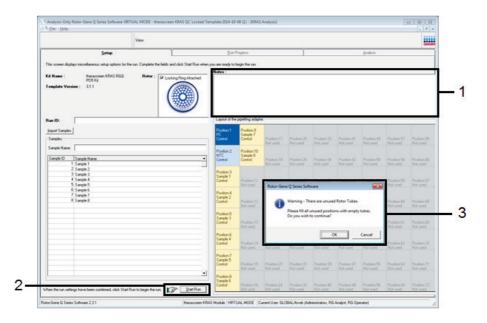

**Note**: If any rotor position is unused, a warning will appear (3 and example below) to remind the user that all unused positions on the rotor must be filled with a capped, empty tube. Check that all unused rotor positions are filled with a capped, empty tube and click **OK** (1 in the example below) to proceed.

| Position:1<br>PC<br>Control | Position:9<br>Sample 7<br>Control           | Position:17<br>Not used | Position:25<br>Not used | Position:3<br>Not used   |
|-----------------------------|---------------------------------------------|-------------------------|-------------------------|--------------------------|
|                             | ne Q Serie                                  |                         |                         | Position:3<br>Not used   |
|                             | ase fill all unuse<br>you wish to cor<br>OK |                         | h empty tubes.          | Position:3<br>Not used   |
|                             |                                             |                         |                         |                          |
| Sample 2<br>Control         | Position:12<br>Not used                     | Position:20<br>Not used | Position:28<br>Not used | Position: 36<br>Not used |

20.A **Save As** window appears. Chose an appropriate file name and save the PCR run as a \*.rex run file to the selected location and click the **Save** button.

| Position:1 Position:9<br>PC Sample 7 |                                                                                                    |                 |
|--------------------------------------|----------------------------------------------------------------------------------------------------|-----------------|
| 🖏 Save As                            |                                                                                                    | Positi<br>Not u |
| Desktop                              | <ul> <li>✓</li> <li>✓</li></ul> |                 |
| Organize 🔻 New folder                | # <b>• •</b>                                                                                                    | Positi          |
| Favorites                            | Carlibraries Ibraries RGQ 2.3                                                                                                    | Not u           |
| Desktop                              | 🗉 🚺 Kenny Love - QIAGEN 🛛 🚺 therascreen HB and                                                                                                    |                 |
| Downloads                            | CUSTOM_REX_TES                                                                                                    |                 |
| Recent Places                        | 🙀 Network 🛛 📸 lovek - Shortcut                                                                                                    | Posit           |
| 🚱 data_Analysis_2                    | 📔 AP Documents 🛛 🗃 Products - Shortcu                                                                                                    | Notu            |
| Assay Profiles                       | DCR 🗮 therascreen KRAS (                                                                                                    |                 |
| Pictures                             | Desktop Cleanup                                                                                                    |                 |
|                                      | 퉬 futura                                                                                                    | Positi<br>Not u |
| 🔚 Libraries                          | 📙 LCM                                                                                                    | NUCC            |
| Documents                            | Locked Templates                                                                                                    |                 |
| 👌 Music                              | 퉬 New Assay Packages                                                                                                    |                 |
| Pictures                             | ▼ ↓                                                                                                    | Positi<br>Not u |
| File <u>n</u> ame:                   | •                                                                                                    |                 |
| Save as type: Run File (*.rex)       | <b>•</b>                                                                                                    |                 |
|                                      |                                                                                                    | Positi          |
| _                                    |                                                                                                    | Notu            |
|                                      |                                                                                                    |                 |
| Hide Folders                         | <u>S</u> ave Cancel                                                                                                    |                 |
|                                      | h.                                                                                                    | Posit           |
| Not used                             | Not used Not used Not used                                                                                                    | Notu            |

#### 21.The PCR run starts.

**Note**: When the run starts, the **Run Progress** tab will open automatically to show the temperature trace and remaining run time.

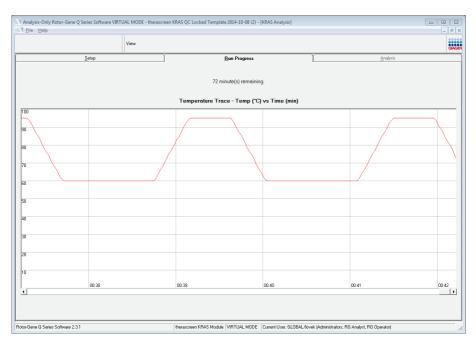

After the run is finished, the **Analysis** tab will open automatically. If the **Analysis** tab fails to open, click the **Analysis** tab.

|      |                   | View |                  |                |          |
|------|-------------------|------|------------------|----------------|----------|
| _    | Setup             | 1    | r                | Bun Progress   | Analysis |
|      |                   |      |                  | Beport         |          |
|      |                   |      | -                |                |          |
|      |                   |      |                  |                |          |
| Samo | ple Result Table: |      |                  |                |          |
| ID . | Sample Name       |      | Control Assay Ct | Flags/Warnings | Status   |
|      | PC Control        |      | 27.40            |                | Valid    |
|      | NTC Control       |      |                  |                | Valid    |
|      | Sample 1          |      | 27.40            |                | Valid    |
|      | Sample 2          |      | 27.69            |                | Valid    |
|      | Sample 3          |      | 29.36            |                | Valid    |
|      | Sample 4          |      | 29.36            |                | Valid    |
|      | Sample 5          |      | 30.94            |                | Valid    |
|      | Sample 6          |      | 31.16            |                | Valid    |
|      | Sample 7          |      | 27.69            |                | Valid    |
|      | Sample 8          |      | 29.36            |                | Valid    |
|      |                   |      |                  |                |          |
|      |                   |      |                  |                |          |
|      |                   |      |                  |                |          |
|      |                   |      |                  |                |          |
|      |                   |      |                  |                |          |
|      |                   |      |                  |                |          |
|      |                   |      |                  |                |          |
|      |                   |      |                  |                |          |
|      |                   |      |                  |                |          |
|      |                   |      |                  |                |          |
|      |                   |      |                  |                |          |
|      |                   |      |                  |                |          |
|      |                   |      |                  |                |          |
|      |                   |      |                  |                |          |
|      |                   |      |                  |                |          |
|      |                   |      |                  |                |          |
|      |                   |      |                  |                |          |
|      |                   |      |                  |                |          |
|      |                   |      |                  |                |          |

22.Control results are reported in the **QC Sample Result Table**.

- Run controls (PC Control and NTC Control, tube positions 1 and 2 respectively): If the results are within acceptable ranges, each will display a status of "Valid." If the results are not within acceptable ranges, an "Invalid" result will appear.
- Sample control reaction C<sub>T</sub> is >32.00: an "Invalid" result will display. Quantity of DNA is not sufficient for mutation analysis. Retest the sample. If the quantity of DNA is still insufficient, extract more tumor tissue, if available (see "Rotor-Gene Q *therascreen* KRAS Assay Package flags," page 50, and "Troubleshooting Guide," page 56).
- Sample control reaction C<sub>T</sub> is <21.92: an "Invalid" result will display. The DNA concentration is too high for mutation analysis. Dilute with nuclease-free water for dilution (tube Dil.) and retest.

Dilute to a  $C_{\rm T}$  of 21.92–32.00. A 1:1 dilution increases the  $C_{\rm T}$  value by approximately 1.0.

Sample control reaction C<sub>T</sub> is 21.92–32.00, (21.92 ≤Control C<sub>T</sub> ≥ 32.00): a "Valid" result will display.

DNA concentration is suitable for mutation analysis.

**Note**: If re-extraction or dilution is required, repeat the control reaction to confirm that the DNA concentration is suitable for use.

23.Produce Report files by clicking the **Report** button. The **Report Browser** window will appear. Select **KRAS Analysis Report** under **Templates** and then click the **Show** button.

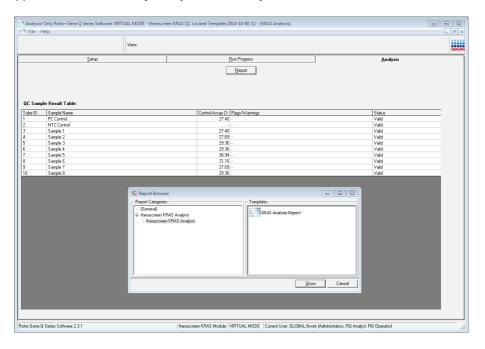

**Note**: Reports can be saved to an alternative location in Web Archives format by clicking the **Save As** button on the top left corner of each report.

### Protocol: Detection of KRAS mutations

This protocol is for the detection of KRAS mutations.

Important points before starting

- A sample can be tested using the KRAS mutation assays once it has passed the sample assessment.
- For efficient use of the *therascreen* KRAS RGQ PCR Kit, samples must be grouped into batches of 7 (to fill the 72-well rotor). Smaller batch sizes will mean that fewer samples can be tested with the *therascreen* KRAS RGQ PCR Kit.
- The sample must be tested using all reaction mixes provided in the *therascreen* KRAS RGQ PCR Kit.
- Do not vortex the *Taq* DNA polymerase (tube Taq) or any mix containing *Taq* DNA polymerase, as this may inactivate the enzyme.
- Pipet *Taq* DNA polymerase by carefully placing the pipet tip just under the liquid surface to avoid the tip being coated in excess enzyme.

Things to do before starting

- Before each use, all reagents need to be thawed completely for a minimum of 1 hour at room temperature (15–25°C), mixed by inverting 10 times, and centrifuged briefly to collect the contents at the bottom of the tube.
- Ensure that *Taq* DNA polymerase (tube Taq) is at room temperature (15–25°C) before each use. Centrifuge the tube briefly to collect the enzyme at the bottom of the tube.
- Completely thaw all reaction mix tubes, nuclease-free water for no template control (tube NTC) and KRAS Positive Control (tube PC) at room temperature (15–25°C) for a minimum of 1 hour.

The times for thawing reagents, PCR setup and storage before starting the run are indicated in the table below.

| 1       | Thaw time |                                        |                                    |
|---------|-----------|----------------------------------------|------------------------------------|
| Minimum | Maximum   | Storage temperature<br>after PCR setup | Maximum PCR setup and storage time |
| 1 hour  | 4.5 hours | Room temperature (15–25°C)             | 7 hours                            |
| 1 hour  | 4.5 hours | 2–8°C                                  | 18 hours                           |

**Note**: PCR setup is to be performed at room temperature. The term "storage" refers to the time between completion of PCR setup and start of the PCR run on the Rotor-Gene Q MDx instrument.

**Note**: Bring *Taq* DNA polymerase (tube Taq) to room temperature (15–25°C) at the same time as the other reagents (see "Reagent Storage and Handling," page 19). Centrifuge the tube briefly to collect the enzyme at the bottom of the tube.

- 2. When the reagents have thawed, mix them by inverting each tube 10 times to avoid localized concentrations of salts and then centrifuge briefly to collect the contents at the bottom of the tube.
- 3. Label 8 microcentrifuge tubes (not provided) according to each corresponding reaction mix shown in the table below. Prepare sufficient master mixes (control or mutation reaction mix [tube CTRL, 12ALA, 12ASP, 12ARG, 12CYS, 12SER, 12VAL, or 13ASP] plus *Taq* DNA polymerase [Taq]) for the DNA samples, one KRAS Positive Control (tube PC) reaction, and one nuclease-free water for no template control (tube NTC) reaction according to the volumes in the table. Include reagents for 1 extra sample to allow sufficient overage for the PCR setup. The master mixes contain all of the components needed for PCR except the sample.

| Assay and reaction mix tube | Volume of reaction mix | Volume of <i>Taq</i><br>DNA polymerase |
|-----------------------------|------------------------|----------------------------------------|
| Control (tube CTRL)         | 19.76 µl x (n + 1)     | 0.24 µl x (n + 1)                      |
| 12ALA (tube 12ALA)          | 19.76 µl x (n + 1)     | 0.24 µl x (n + 1)                      |
| 12ASP (tube 12ASP)          | 19.76 µl x (n + 1)     | 0.24 µl x (n + 1)                      |
| 12ARG (tube 12ARG)          | 19.76 µl x (n + 1)     | 0.24 µl x (n + 1)                      |
| 12CYS (tube 12CYS)          | 19.76 µl x (n + 1)     | 0.24 µl x (n + 1)                      |
| 12SER (tube 12SER)          | 19.76 µl x (n + 1)     | 0.24 µl x (n + 1)                      |
| 12VAL (tube 12VAL)          | 19.76 µl x (n + 1)     | 0.24 µl x (n + 1)                      |
| 13ASP (tube 13ASP)          | 19.76 µl x (n + 1)     | 0.24 µl x (n + 1)                      |

\* n = number of reactions (samples plus controls).

Prepare enough master mix for 1 extra sample (n + 1) to allow for sufficient overage for the PCR setup. The value n should not exceed 7 (plus controls) as 7 is the maximum number of samples which can fit on a run.

**Note**: When preparing the assay master mixes, the required volume of the control or mutation reaction mix is added to the relevant tube first and the *Taq* DNA polymerase (tube Taq) is added last.

4. Place the appropriate number of PCR 4-strip tubes (each strip has 4 tubes) in the loading block according to the layout in the table below. Numbers denote positions in the loading block and indicate final rotor position. Do not cap the tubes.

Note: Leave the caps in the plastic container until required.

| Con | trols                                 |                                                                                                   |                                                                                                    | Sai                                                     | mple num                                                               | ber                                                                                   |                                                                                                    |                                                                                                    |
|-----|---------------------------------------|---------------------------------------------------------------------------------------------------|----------------------------------------------------------------------------------------------------|---------------------------------------------------------|------------------------------------------------------------------------|---------------------------------------------------------------------------------------|----------------------------------------------------------------------------------------------------|----------------------------------------------------------------------------------------------------|
| PC  | NTC                                   | 1                                                                                                 | 2                                                                                                    | 3                                                       | 4                                                                      | 5                                                                                     | 6                                                                                                    | 7                                                                                                    |
| 1   | 9                                     | 17                                                                                                | 25                                                                                                    | 33                                                      | 41                                                                     | 49                                                                                    | 57                                                                                                    | 65                                                                                                    |
| 2   | 10                                    | 18                                                                                                | 26                                                                                                    | 34                                                      | 42                                                                     | 50                                                                                    | 58                                                                                                    | 66                                                                                                    |
| 3   | 11                                    | 19                                                                                                | 27                                                                                                    | 35                                                      | 43                                                                     | 51                                                                                    | 59                                                                                                    | 67                                                                                                    |
| 4   | 12                                    | 20                                                                                                | 28                                                                                                    | 36                                                      | 44                                                                     | 52                                                                                    | 60                                                                                                    | 68                                                                                                    |
| 5   | 13                                    | 21                                                                                                | 29                                                                                                    | 37                                                      | 45                                                                     | 53                                                                                    | 61                                                                                                    | 69                                                                                                    |
| 6   | 14                                    | 22                                                                                                | 30                                                                                                    | 38                                                      | 46                                                                     | 54                                                                                    | 62                                                                                                    | 70                                                                                                    |
| 7   | 15                                    | 23                                                                                                | 31                                                                                                    | 39                                                      | 47                                                                     | 55                                                                                    | 63                                                                                                    | 71                                                                                                    |
| 8   | 16                                    | 24                                                                                                | 32                                                                                                    | 40                                                      | 48                                                                     | 56                                                                                    | 64                                                                                                    | 72                                                                                                    |
|     | PC<br>1<br>2<br>3<br>4<br>5<br>6<br>7 | 1     9       2     10       3     11       4     12       5     13       6     14       7     15 | PC         NTC         1           1         9         17           2         10         18           3         11         19           4         12         20           5         13         21           6         14         22           7         15         23 | PCNTC12191725210182631119274122028513212961422307152331 | PCNTC12319172533210182634311192735412202836513212937614223038715233139 | PCNTC12341917253341210182634423111927354341220283644513212937456142230384671523313947 | PC         NTC         1         2         3         4         5           1         9         17         25         33         41         49           2         10         18         26         34         42         50           3         11         19         27         35         43         51           4         12         20         28         36         44         52           5         13         21         29         37         45         53           6         14         22         30         38         46         54           7         15         23         31         39         47         55 | PC         NTC         1         2         3         4         5         6           1         9         17         25         33         41         49         57           2         10         18         26         34         42         50         58           3         11         19         27         35         43         51         59           4         12         20         28         36         44         52         60           5         13         21         29         37         45         53         61           6         14         22         30         38         46         54         62           7         15         23         31         39         47         55         63 |

5. Set a pipet to a volume lower than the total reaction mix volume and thoroughly mix the assay master mixes by fully aspirating up and down 10 times.

For detection of KRAS mutations, assay master mixes should be added to 8 PC tubes, 8 NTC tubes, and 8 tubes for each DNA sample.

- Immediately add 5 μl of nuclease-free water for no template control (tube NTC) to the NTC tubes (tube positions 9–16) and cap the tubes.
- 7. Add 5 µl of each DNA sample to the sample tubes (tube positions 17–72) and cap the tubes.
- Add 5 µl of KRAS Positive Control (tube PC) to the PC tubes (tube positions 1–8) and cap the tubes.
- 9. Using a permanent marker, mark the lids of the first tubes in the lowest numerical position in each PCR 4-strip tube (e.g., positions 1, 5, and 9, etc.) to show the orientation to load the tubes into the 72-well rotor of the Rotor-Gene Q MDx instrument.
- 10.Invert the capped tubes 4 times to mix the sample and reaction mix.

11.Place all PCR 4-strip tubes into the appropriate positions of the 72-well rotor according to the run layout using the marks for orientation.

**Note**: A maximum of 7 samples can be included in each PCR run. If the rotor is not fully occupied, all unused positions on the rotor must be filled with a capped, empty tube. This ensures that the thermal efficiency of the Rotor-Gene Q MDx instrument is maintained.

- 12.Place the 72-well rotor into the Rotor-Gene Q MDx instrument. Ensure the locking ring (supplied with the Rotor-Gene Q MDx instrument) is placed on top of the rotor to secure the tubes during the run.
- 13.Start the Rotor-Gene Q software and open the template at the same time by doubleclicking on the **therascreen KRAS Locked Template** icon on the desktop of the laptop connected to the Rotor-Gene Q instrument.

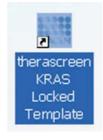

14. The **Setup** tab appears (1) as the default. Ensure that the locking ring is properly attached and check the **Locking Ring Attached** box (2). Close the lid of the Rotor-Gene Q MDx instrument.

| View                                                                                                    |                                                                                                    |                                      |                         |                        |                         |                         |                         |                      |
|----------------------------------------------------------------------------------------------------|----------------------------------------------------------------------------------------------------|--------------------------------------|-------------------------|------------------------|-------------------------|-------------------------|-------------------------|----------------------|
| Setup                                                                                                    | Bun Progress                                                                                                    |                                      | Ĩ                       |                        |                         | brok                    | reis                    |                      |
| This screen diplays reicedaneous ratio patient for the sus. Complete the fields and click Start J<br>KA Name : Measurement (SUS Start)<br>Template Version : 31.1<br>Template Version : 31.1 | thed                                                                                                    | ITC Ref used                         | Retard                  | Natured                | Returned                | Returned                | Norus                   | ) (11-1              |
| Rue ID:                                                                                                    | Control Perition 1 Pro                                                                                                    |                                      | Postor 25<br>Not used   | Paulion 33<br>Not used | Position 41<br>Not used | Poston 43<br>Hot used   | Postor 57<br>Not used   | Postor 6<br>Not used |
| Sanple:<br>Sanple:<br>Sanple:                                                                                                    | 12ALA Pasition 2<br>PC<br>12ALA Pasition 2<br>PC<br>12ALA 12A                                                                                                    |                                      | Postor 25<br>Not used   | Paston 34<br>Not used  | Position 42<br>Not used | Position 50<br>Not used | Postion 50<br>Not used  |                      |
| Sample ID Sample Name                                                                                                    | Patienca Patience Patience Pat |                                      |                         | Poston 25<br>Not used  |                         | Poston St.<br>Not used  | Peakon 53<br>Not used   |                      |
|                                                                                                    | 12ARG Packing 4 Pack                                                                                                    | ion: 12<br>NG Pastor: 23<br>Not used | Pusition 28<br>Not used | Paulion 35<br>Not used | Pasiton 44<br>Not used  | Position 52<br>Not used | Position 60<br>Not used |                      |
| Notes :                                                                                                    | 12CYS Presidents Presidents Presidents Presidents                                                                                                    |                                      | Postor 29<br>Not used   |                        | Position 45<br>Not used | Postor 53<br>Not used   |                         |                      |
|                                                                                                    | 125ER Parkins S<br>PC<br>125ER NTC<br>125ER                                                                                                    | ion: 14<br>R Postor: 22<br>Not used  | Protox 30<br>Not used   | Peokon 38<br>Not used  | Paston BS<br>Not used   | Peaker 54<br>Not used   | Position 62<br>Not used | Postor 7<br>Not used |
|                                                                                                    | 12VAL Puekkow 7 Paek<br>PC 12VAL PIEK                                                                                                    |                                      |                         | Postor 29<br>Not used  | Position 67<br>Not used | Position 55<br>Not used |                         |                      |
| 1                                                                                                    | 13ASP Patkins 8 Patk                                                                                                    | ion 16                               |                         |                        |                         |                         |                         |                      |

15.Enter the run ID in the **Run ID** dialog field (1 in the example below) according to your local naming convention.

|                                                                 | View                              |                                |                             |                              |                                    |                                    |                                    |                                     |                                     |                         |                          | AGEN |
|-----------------------------------------------------------------|-----------------------------------|--------------------------------|-----------------------------|------------------------------|------------------------------------|------------------------------------|------------------------------------|-------------------------------------|-------------------------------------|-------------------------|--------------------------|------|
| <u>S</u> etup                                                   | 12                                | 1                              | <u>B</u> un Prog            | ress                         |                                    | Ĩ                                  |                                    |                                     | Analy                               | oio                     |                          |      |
| This screen displays miscellaneous setup options for the        | run. Complete the fields and clic | k Start Run when you are ready | to begin the run.           |                              |                                    |                                    |                                    |                                     |                                     |                         |                          |      |
| Kit Name : therascreen KRAS RGD<br>PCR K&                       | Rotor : Locking R                 | - Layout of th                 | e pipelting adapte          |                              | $\sim$                             | ~                                  | ~                                  | ~                                   | ~                                   |                         | 0                        |      |
| Template Version : 3.1.1                                        |                                   |                                | PC                          | NTC                          | Sample 1                           | Sample 2                           | ) (Sample<br>3                     | Sample                              | Sample 5                            | Not used                | Notured                  |      |
| Run ID: KRAS MUTATION RUN                                       |                                   | Control                        | Position:1<br>PC<br>Control | Position:9<br>NTC<br>Control | Position:17<br>Sample 1<br>Control | Position:25<br>Sample 2<br>Control | Position:33<br>Sample 3<br>Control | Position: 41<br>Sample 4<br>Control | Position: 49<br>Sample 5<br>Control | Position 57<br>Not used | Position: 65<br>Not used |      |
| Import Samples<br>Samples                                       |                                   | 12414                          | Position:2<br>PC<br>12ALA   | Position:10<br>NTC<br>12ALA  | Position:18<br>Sample 1<br>12NLA   | Position:26<br>Sample 2<br>12NLA   | Position:34<br>Sample 3<br>12NLA   | Position: 42<br>Sample 4<br>12ALA   | Position:50<br>Sample 5<br>12ALA    | Position 58<br>Not used | Position:66<br>Not used  |      |
| Sample ID Sample Name<br>1 Sample 1<br>2 Sample 2<br>3 Sample 3 |                                   | 1245P                          | Position:3<br>PC<br>12ASP   | Position:11<br>NTC<br>12ASP  | Position:19<br>Sample 1<br>12ASP   | Position:27<br>Sample 2<br>12ASP   | Position:35<br>Sample 3<br>12ASP   | Position: 43<br>Sample 4<br>12ASP   | Position:51<br>Sample 5<br>124SP    | Position 59<br>Not used | Position:67<br>Not used  |      |
| 4 Sangle 4<br>5 Sangle 5                                        |                                   | 12486                          | Position:4<br>PC<br>12ARG   | Position:12<br>NTC<br>12ARG  | Position:20<br>Sample 1<br>124RG   | Position:28<br>Sample 2<br>124AG   | Position:36<br>Sample 3<br>124RG   | Position:44<br>Sample 4<br>124RG    | Position:52<br>Sample 5<br>124RG    | Not used                | Not used                 |      |
| Notes :                                                         |                                   |                                | Position:5<br>PC<br>12CYS   | Position:13<br>NTC<br>12CYS  | Position:21<br>Sample 1<br>12CVS   | Position:29<br>Sample 2<br>12CYS   | Position:37<br>Sample 3<br>12CYS   | Position 45<br>Sample 4<br>12CYS    | Position:53<br>Sample 5<br>12CYS    | Position 61<br>Not used | Position:69<br>Not used  |      |
|                                                                 |                                   | 12SER                          | Position:6<br>PC<br>12SER   | Position:14<br>NTC<br>12SER  | Position:22<br>Sample 1<br>12SER   | Position:30<br>Sample 2<br>12SER   | Position 38<br>Sample 3<br>12SER   | Position 46<br>Sample 4<br>12SER    | Position:54<br>Sample 5<br>12SER    | Position 62<br>Not used | Position:70<br>Not used  |      |
|                                                                 |                                   | 12VAL                          | Position:7<br>PC<br>12VAL   | Position: 15<br>NTC<br>12VAL | Position:23<br>Sample 1<br>12VAL   | Position:31<br>Sample 2<br>12VAL   | Position 39<br>Sample 3<br>12VAL   | Position:47<br>Sample 4<br>12VAL    | Position:55<br>Sample 5<br>12VAL    | Position 63<br>Not used | Position 71<br>Not used  |      |
| When the run settings have been conlimed, click Start R         | un to begin the sun. 📭            | Stat Run                       | Position:8<br>PC<br>13ASP   | Position:16<br>NTC<br>13ASP  | Position:24<br>Sample 1<br>13ASP   | Position:32<br>Sample 2<br>13ASP   | Position:40<br>Sample 3<br>13ASP   | Position:48<br>Sample 4<br>13ASP    | Position:56<br>Sample 5<br>134SP    | Position 64<br>Not used | Position 72<br>Not used  |      |

16.Enter the sample name in the **Sample Name** dialog field (3) according to your local naming convention and press the return key.

This will add the sample name to the sample list below and assign the sample a **Sample ID** (1, 2, 3, etc.). In addition, the **Layout of the pipetting adapter** panel on the right side (5) will update to include the sample name.

Alternatively, sample names stored in the \*.smp (Rotor-Gene Q sample file) or \*.csv (comma separated values) format can be imported using the **Import Samples** button (2). Sample names will be populated automatically using this method.

**Note**: In the **Layout of the pipetting adapter panel**, check that addition of the sample name has been highlighted by a change in color and that all eight assays in the column under the sample circle are highlighted (6).

**Note**: A maximum of 7 samples can be added. The sample IDs (in the sample circles) will automatically be assigned from 1 to 7.

**Note**: Sample names with more than 8 characters may not be completely displayed in the **Layout of the pipetting adapter** panel.

17.Repeat step 16 to enter the names of all additional samples.

**Note**: To edit a sample name, click on the sample name in the sample list (4) and the selected sample will appear in the **Sample Name** dialog field (3) above. Edit the sample name according to your local naming convention and press the return key to update the name.

18. When all sample names have been entered, verify they are correct. Add any additional information in the Notes dialog field (1 in the example below) if necessary and then click the Start Run button (2).

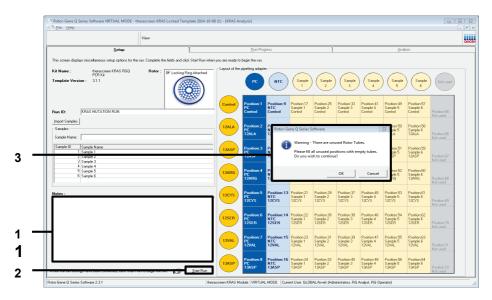

**Note**: If any rotor position is unused, a warning will appear (3 above and 1 in example below) to remind the user that all unused positions on the rotor must be filled with a capped, empty tube.

|       | PC<br>Control             | NTC<br>Control              | Sample 1<br>Control              | Sample 2<br>Control              | Sample 3<br>Control                   | Sample 4<br>Control              | Sample 5<br>Control              | Sample 6<br>Control              |
|-------|---------------------------|-----------------------------|----------------------------------|----------------------------------|---------------------------------------|----------------------------------|----------------------------------|----------------------------------|
|       | Position:2<br>PC<br>12ALA | Po<br>N1 Rotor-Ge<br>12     | ne Q Series S                    | oftware                          |                                       |                                  | tion:50<br>pple 5<br>LA          | Position:58<br>Sample 6<br>12ALA |
|       | Position:3<br>PC<br>12ASP | Pa<br>N1<br>12              | Please fill a                    |                                  | ised Rotor Tub<br>itions with en<br>? |                                  | ition:51<br>hple 5<br>SP         | Position:59<br>Sample 6<br>12ASP |
| 12ARG | Position:4<br>PC<br>12ARG | Pa<br>N1<br>12              |                                  |                                  | OK                                    | Cancel                           | ition:52<br>nple 5<br>RG         | Position:60<br>Sample 6<br>12ARG |
| 12CYS | Position:5<br>PC<br>12CYS | Position:13<br>NTC<br>12CYS | Position:21<br>Sample 1<br>12CYS | Position:29<br>Sample 2<br>12CYS | Position:37<br>Sample 3<br>12CYS      | Position:45<br>Sample 4<br>12CYS | Position:53<br>Sample 5<br>12CYS | Position:61<br>Sample 6<br>12CYS |

- 19.Check that all unused rotor positions are filled with a capped, empty tube and click **OK** to proceed.
- 20.A **Save As** window appears (1). Chose an appropriate file name (2) and click **Save** (3) to save the PCR run as a \*.rex run file to the selected location.

| E. Save | e As                            |                                                                   | ✓ 4y Search Deskto |                |  |
|---------|---------------------------------|-------------------------------------------------------------------|--------------------|----------------|--|
| Orga    | anize 🔻 New                     | folder                                                            |                    | ₩ <b>•</b> (2) |  |
| *       | Favorites                       | Cibraries                                                         |                    |                |  |
|         | Libraries                       | ]♥ Computer<br>@ Network                                          |                    |                |  |
| j∰.     | Computer                        |                                                                   |                    |                |  |
| -       | Network                         |                                                                   |                    |                |  |
|         |                                 |                                                                   |                    |                |  |
|         |                                 |                                                                   |                    |                |  |
|         |                                 |                                                                   |                    |                |  |
|         |                                 |                                                                   |                    |                |  |
|         |                                 |                                                                   |                    |                |  |
|         | File name: t<br>Save as type: F | herascreen KRAS QC Locked Template 2014-11-27<br>lun File (*.rex) | (1)                | •              |  |
|         | ide Folders                     |                                                                   | Save               | Cancel         |  |

21.The PCR run starts.

**Note**: When the run starts, the **Run Progress** tab will open automatically to show the temperature trace and remaining run time.

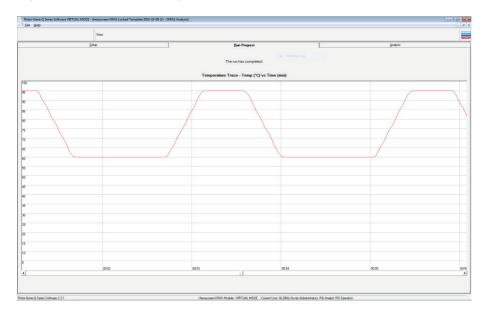

22.After the run is finished, the **Analysis** tab will open automatically.

Note: If the Analysis tab fails to open, click the Analysis tab (1).

**Note**: An explanation of the calculation method is presented in the "Analysis and mutation calls" section, page 48.

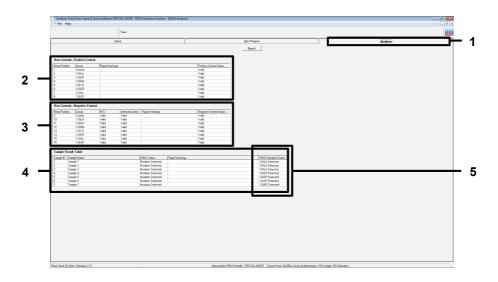

23.Assay results will be reported as follows:

• The Run Controls, Positive Control panel (2)

If the results are within acceptable range, the **Positive Control Status** will display "Valid"; otherwise an "Invalid" result will appear.

• The Run Controls, Negative Control panel (3)

If both the NTC and Internal Control results are within acceptable ranges, the **Negative Control Status** will display "Valid"; otherwise an "Invalid" result will appear.

• The Sample Result Table panel (4)

Specific mutations will be reported for the mutation positive samples under the **KRAS Mutation Status** column (5). 24.Produce report files by clicking the **Report** button. The **Report Browser** window will appear. Select **KRAS Analysis Report** under **Templates**, and then click the **Show** button.

|                        | Analysis-Only Rotor-Gene Q Series Software VRTUAL MODE - KRAS Mutation Analysis - (KRAS Analysis) |               |                           |                                        |                |                  |                                                                                                    |                            |                       |          |       |
|------------------------|---------------------------------------------------------------------------------------------------|---------------|---------------------------|----------------------------------------|----------------|------------------|----------------------------------------------------------------------------------------------------|----------------------------|-----------------------|----------|-------|
| 17 File Hel            | lp.                                                                                               |               |                           |                                        |                |                  |                                                                                                    |                            |                       |          | _ @ × |
|                        |                                                                                                   |               | View                      |                                        |                |                  |                                                                                                    |                            |                       |          | GANGE |
|                        |                                                                                                   | S.            | itup                      |                                        | ľ              |                  | Bun Progress                                                                                                    |                            | Î.                    | Analysis |       |
| Bun Contro             | ola, Positive Cont                                                                                |               |                           |                                        |                |                  | Bepart                                                                                                    |                            |                       | 2000.000 |       |
| Rotor Position         |                                                                                                   | Flags/Warring |                           |                                        | 12             |                  | whol Status                                                                                                    |                            |                       |          |       |
| Hotor Position         | Dontrol                                                                                           | Hags/Warning  | 1                         |                                        |                | land and         | anfaol Shahus                                                                                                    |                            |                       |          |       |
| 2                      | 124LA                                                                                             |               |                           |                                        | N              | alid             |                                                                                                    |                            |                       |          |       |
| 3                      | 124SP                                                                                             |               |                           |                                        |                | alid             |                                                                                                    |                            |                       |          |       |
| 5                      | 124RG<br>120YS                                                                                    |               |                           |                                        |                | lafid<br>lafid   |                                                                                                    |                            |                       |          |       |
| 8                      | 125ER                                                                                             |               |                           |                                        |                | hid              |                                                                                                    |                            |                       |          |       |
|                        | 12NAL                                                                                             |               |                           |                                        |                | alid             |                                                                                                    |                            |                       |          |       |
| 8                      | 134SP                                                                                             |               |                           |                                        | N              | ald              |                                                                                                    |                            |                       |          |       |
|                        |                                                                                                   |               |                           |                                        |                |                  |                                                                                                    |                            |                       |          |       |
|                        | xls. Negative Con                                                                                 |               |                           |                                        |                |                  | 🐔 Report Browser                                                                                                    |                            |                       |          |       |
| Rotor Position         | n Annay<br>Control                                                                                | Valid         | Internal Control<br>Valid | Flags/Warrings                         | 5              | legative<br>alid | - Report Categories :                                                                                                    | Templates :                |                       |          |       |
| 10                     | 124LA                                                                                             | Vaid          | Vaid                      |                                        |                | and<br>and       | General                                                                                                    | RRAS Analysis              |                       |          |       |
| 11                     | 124SP                                                                                             | Valid         | Valid                     |                                        |                | ald              | e-theraccreen KRAS Analysis                                                                                                    | COLUMN AND ANALYSIS        | opport                |          |       |
| 12                     | 12486                                                                                             | Valid         | Valid                     |                                        | ×              | ald              | - therasceen KPAS Analysis                                                                                                    |                            |                       |          |       |
| 13                     | 12CYS<br>125ER                                                                                    | Vald<br>Vald  | Vald<br>Vald              |                                        | 1              | ald<br>ald       |                                                                                                    |                            |                       |          |       |
| 15                     | 120EH                                                                                             | Vaid          | Vaid                      |                                        |                | aid<br>aid       |                                                                                                    |                            |                       |          |       |
| 16                     | 134SP                                                                                             | Vald          | Vald                      |                                        |                | ald              |                                                                                                    |                            |                       |          |       |
| Sample Rea             | nuk Tabler                                                                                        |               |                           |                                        |                |                  |                                                                                                    |                            |                       |          |       |
| Sample ID S            |                                                                                                   |               |                           | KRAS Status                            | Flags/Warnings |                  |                                                                                                    |                            |                       |          |       |
| 1 Sample 10   S        | Sample reane                                                                                      |               |                           | Mutation Detected                      | riggi warings  | _                | 1                                                                                                    |                            |                       |          |       |
| 2 S                    | Sample 2                                                                                          |               |                           | Mutation Detected                      |                |                  |                                                                                                    |                            | Show Cancel           |          |       |
|                        | Sample 3                                                                                          |               |                           | Mutation Detected<br>Mutation Detected |                |                  |                                                                                                    |                            | 2now Cancer           |          |       |
|                        | Sample 4<br>Sample 5                                                                              |               |                           | Mutation Detected                      |                |                  | 12ASP Detected                                                                                                    |                            |                       |          |       |
| 6 S                    | Sample 6                                                                                          |               |                           | Mutation Detected                      |                |                  | 12ASP Detected                                                                                                    |                            |                       |          |       |
| 7 S                    | Sample 7                                                                                          |               |                           | Mutation Detected                      |                |                  | 12ARG Detected                                                                                                    |                            |                       |          |       |
| Rate Gree Q S          | elei Solivae 2.11                                                                                 |               |                           |                                        |                |                  | Treasons 1945 Holds (1971)14, HODE - Court Unit                                                                                                    | 19 FB4 /best (downstration | s R5 ánaku P5 Docenni |          |       |
| in the set of the u of |                                                                                                   |               |                           |                                        |                |                  | content of the second of the second of the s | occurso and Manifestidiate |                       |          |       |

**Note**: Reports can be saved to an alternative location in Web Archives format by clicking the **Save As** button on the top left corner of each report.

## Interpretation of Results

The analysis and mutation calls are performed automatically by the Rotor-Gene Q *therascreen* KRAS Assay Package once a run is completed. The following information explains how Rotor-Gene Q *therascreen* KRAS Assay Package makes the analysis and mutation calls.

## Analysis and mutation calls

The PCR cycle at which the fluorescence from a particular reaction crosses a threshold value is defined as the  $C_T$  value.  $C_T$  values indicate the quantity of specific input DNA. Low  $C_T$  values indicate higher input DNA levels and high  $C_T$  values indicate lower input DNA levels. Reactions with a  $C_T$  value are classed as positive amplification.

The Rotor-Gene Q software interpolates fluorescence signals between any two recorded values. The  $C_T$  values can therefore be any real number (not limited to integers) within the range of 0 to 40.

For the *therascreen* KRAS RGQ PCR Kit, the threshold value is set at 0.05 relative fluorescence units. This value is configured in the Rotor-Gene Q *therascreen* KRAS Assay Package for both the green and yellow channels. The threshold value was defined during development of the *therascreen* KRAS RGQ PCR Kit.

A calculation is performed to determine the  $\Delta C_T$  value using the equation:

$$\Delta C_T =$$
[mutation assay  $C_T$  value] – [control assay  $C_T$  value]

The run controls (positive control, NTC and internal controls) are assessed to ensure that acceptable  $C_T$  values are met and the reactions are performing correctly.

Sample  $\Delta C_T$  values are calculated as the difference between the mutation assay  $C_T$  and control assay  $C_T$  from the same sample. Samples are classed as mutation positive if they give a  $\Delta C_T$  less than or equal to the cutoff  $\Delta C_T$  value for that assay. Above this value, the sample may either contain less than the percentage of mutation able to be detected by the *therascreen* KRAS RGQ PCR Kit (beyond the limit of the assays) or the sample is mutation negative, which would be reported as "No Mutation Detected."

No amplification in mutation reactions will be scored as "No Mutation Detected."  $\Delta C_T$  values calculated from background amplification are expected to be greater than the cutoff  $\Delta C_T$  values and the sample will be classed as "No Mutation Detected."

The assay results will be displayed as "[mutation name] Detected," "No Mutation Detected," "Invalid" or, if a run control fails, "Run Control Failed." For the mutation-positive samples, specific mutations will be reported. Other possible results that may be displayed are discussed in the "Protocol: DNA sample assessment" and "Troubleshooting Guide" sections of this Instructions for Use.

**Note**: Rarely, a tumor may contain more than one mutation. In such instances, the mutation yielding the lowest  $\Delta C_T$  value will be identified.

## Rotor-Gene Q therascreen KRAS Assay Package flags

The table below lists the possible flags that may be generated by the Rotor-Gene Q *therascreen* KRAS Assay Package, the meaning of the flags and actions to be taken.

| Flag                         | Meaning                                                                                                    | Action                     |
|------------------------------|----------------------------------------------------------------------------------------------------|----------------------------|
| PC_CTRL_ASSAY_FAIL           | PCR run invalid —<br>FAM Cī out of range<br>for positive control in<br>control reaction                          | Repeat the entire PCR run. |
| PC_MUTATION_<br>INVALID_DATA | PCR run invalid —<br>Fluorescence data in<br>positive control<br>(mutation reaction mix)<br>can't be interpreted | Repeat the entire PCR run. |
| NTC_INT_CTRL_FAIL            | PCR run invalid —<br>Internal control above<br>range for negative<br>control                                     | Repeat the entire PCR run. |
| NTC_INT_CTRL_<br>EARLY_CT    | PCR run invalid —<br>Internal control is below<br>range for negative<br>control                                  | Repeat the entire PCR run. |

| Flag                         | Meaning                                                                               | Action                                                                                                    |
|------------------------------|---------------------------------------------------------------------------------------|----------------------------------------------------------------------------------------------------|
| NTC_INVALID_CT               | PCR run invalid —<br>FAM invalid (smaller<br>than limit) for negative<br>control      | Repeat the entire PCR run.                                                                                                    |
| NTC_INVALID_DATA             | PCR run invalid —<br>Fluorescence data in<br>negative control can't<br>be interpreted | Repeat the entire PCR run.                                                                                                    |
| SAMPLE_CTRL_INVALID<br>_DATA | Sample invalid —<br>Fluorescence data in<br>sample control can't be<br>interpreted    | Setup new PCR run to repeat the relevant sample(s).                                                                                                    |
| SAMPLE_CTRL_HIGH_<br>CONC    | Sample Invalid —<br>FAM Cī too low in<br>sample control                               | Dilute sample to increase control $C_T$ value. This dilution should be calculated on the assumption that diluting 1:1 with the water supplied in the kit will increase the $C_T$ by 1.0; once sample is diluted, setup new PCR run to repeat sample. |

| Flag                     | Meaning                                                                                   | Action                                                                                                    |
|--------------------------|-------------------------------------------------------------------------------------------|----------------------------------------------------------------------------------------------------|
| SAMPLE_CTRL_FAIL         | Sample invalid —<br>FAM CT too high in<br>sample control reaction                         | Setup new PCR run to repeat<br>sample. If invalid on repeat PCR<br>run, extract the sample from a<br>fresh FFPE section(s). Setup a new<br>PCR run to test fresh extraction. If<br>invalid, repeat this second<br>extraction. If the sample does not<br>give a valid result after this run,<br>the sample is given an<br>indeterminate mutation status and<br>no further testing should be<br>carried out.                                                                                    |
| SAMPLE_INT_CTRL_<br>FAIL | Cī too high (or no Cī)<br>for internal control<br>(HEX), FAM channel<br>mutation-negative | If sample given valid status — No<br>action.<br>If sample given invalid status,<br>setup new PCR run to repeat<br>sample. If invalid on repeat PCR<br>run, extract the sample from a<br>fresh FFPE section(s). Setup a new<br>PCR run to test fresh extraction. If<br>invalid, repeat this second<br>extraction. If the sample does not<br>give a valid result after this run,<br>the sample is given an<br>indeterminate mutation status and<br>no further testing should be<br>carried out. |

| Flag                         | Meaning                                       | Action                                                                                                    |
|------------------------------|-----------------------------------------------|----------------------------------------------------------------------------------------------------|
| SAMPLE_INT_CTRL_<br>EARLY_CT | Mutation tube invalid<br>— CT HEX too low for | If sample given valid status — No<br>action.                                                                                                    |
|                              | sample (internal control)                     | If sample given invalid status,<br>setup new PCR run to repeat<br>sample. If invalid on repeat PCR<br>run, extract the sample from a<br>fresh FFPE section(s). Setup a new<br>PCR run to test fresh extraction. If<br>invalid, repeat this second<br>extraction. If the sample does not<br>give a valid result after this run,<br>the sample is given an<br>indeterminate mutation status and<br>no further testing should be<br>carried out. |

| Flag                    | Meaning                                                                                     | Action                                                                                                    |
|-------------------------|---------------------------------------------------------------------------------------------|----------------------------------------------------------------------------------------------------|
| SAMPLE_INVALID_<br>DATA | Mutation tube invalid<br>— Fluorescence data in<br>internal control can't be<br>interpreted | If sample given valid status — No<br>action.<br>If sample given invalid status,<br>setup new PCR run to repeat<br>sample. If invalid on repeat PCR<br>run, extract the sample from a<br>fresh FFPE section(s). Setup a new<br>PCR run to test fresh extraction. If<br>invalid, repeat this second<br>extraction. If the sample does not<br>give a valid result after this run,<br>the sample is given an<br>indeterminate mutation status and<br>no further testing should be<br>carried out. |
|                         |                                                                                             |                                                                                                    |

| Flag                            | Meaning                                                                                                    | Action                                                                                                    |
|---------------------------------|----------------------------------------------------------------------------------------------------|----------------------------------------------------------------------------------------------------|
| MUTATION_EARLY_CT               | Mutation tube invalid<br>— C⊺ FAM too low for                                                                                                    | If sample given valid status — No<br>action.                                                                                                    |
|                                 | sample.                                                                                                    | If sample given invalid status,<br>setup new PCR run to repeat<br>sample. If invalid on repeat PCR<br>run, extract the sample from a<br>fresh FFPE section(s). Setup a new<br>PCR run to test fresh extraction. If<br>invalid, repeat this second<br>extraction. If the sample does not<br>give a valid result after this run,<br>the sample is given an<br>indeterminate mutation status and<br>no further testing should be<br>carried out. |
| SAMPLE_POSITIVE_<br>AND_INVALID | One or more mutations<br>for a sample are valid<br>and positive; at the<br>same time one or more<br>mutations for the same<br>sample are invalid<br>(warning, not an error) | None.                                                                                                    |

## Troubleshooting Guide

This troubleshooting guide may be helpful in solving any problems that may arise. For contact information, see back cover or visit **www.qiagen.com**.

|      |                                                                                                    | Comments and suggestions                                                                                                    |
|------|----------------------------------------------------------------------------------------------------|----------------------------------------------------------------------------------------------------|
| Inva | lid results                                                                                                    |                                                                                                    |
| a)   | The storage conditions for one or<br>more kit components did not<br>comply with the instructions given<br>in "Reagent Storage and<br>Handling," page 19 | Check the storage conditions and the expiration date (see the label)<br>of the reagents and use a new kit, if necessary.                                                                                                    |
| b)   | The <i>therascreen</i> KRAS RGQ PCR<br>Kit has expired                                                                                                  | Check the storage conditions and the expiration date (see the kit label)<br>of the reagents and, if necessary, use a new <i>therascreen</i> KRAS RGQ<br>PCR Kit.                                                                    |
| NTC  | samples show positive results in the FA                                                                                                    | AM channel                                                                                                    |
|      | Contamination occurred during preparation of the PCR                                                                                                    | Repeat the PCR with new reagents in replicates.<br>If possible, close the PCR tubes directly after addition of the sample to<br>be tested.<br>Make sure that work space and instruments are decontaminated at<br>regular intervals. |

# Quality Control

In accordance with QIAGEN's ISO-certified Quality Management System, each lot of *therascreen* KRAS RGQ PCR Kit is tested against predetermined specifications to ensure consistent product quality.

## Limitations

The test is designed to detect 7 mutations in codons 12 and 13 of the KRAS gene. Samples with results reported as "No Mutation Detected" may harbor KRAS mutations not detected by the assay (e.g., 13CYS).

Detection of mutations is dependent on sample integrity and the amount of amplifiable DNA present in the specimen. The procedure should be repeated in the event that the initial assessment of the DNA in the sample indicates that the quantity is either not sufficient or too high for mutation analysis.

The *therascreen* KRAS RGQ PCR Kit is used in a polymerase chain reaction (PCR) procedure. As with all PCR procedures, samples may be contaminated by external sources of DNA in the test environment and the DNA in the positive control. Use caution to avoid contamination of samples and reaction mix reagents.

The therascreen KRAS RGQ PCR Kit is not to be used for diagnosis of any disease.

The *therascreen* KRAS RGQ PCR Kit is only intended to discriminate between wild-type and mutant samples. The test has been designed such that each mutant reaction is most sensitive for the specific mutation being measured. However, in samples where a mutation is detected, cross-reactivity may occur with other mutation reactions. If more than one mutant reaction is positive, the result is the one with the lowest  $\Delta C_T$  result.

The *therascreen* KRAS RGQ PCR Kit is only validated for formalin-fixed, paraffin-embedded colorectal cancer tissue.

The *therascreen* KRAS RGQ PCR Kit is only validated for use with the QIAamp DSP DNA FFPE Tissue Kit. Only the Rotor-Gene Q MDx instrument has been validated for use with the *therascreen* KRAS RGQ PCR Kit.

# Performance Characteristics

## Analytical performance

The specific performance characteristics of the *therascreen* KRAS RGQ PCR Kit were determined by studies involving FFPE tissue samples collected from CRC patients and 8 FFPE human cell lines of which 7 harbor known KRAS mutations detected by the assay, and 1 KRAS wild-type (i.e., no mutations at codon 12 and 13). Mutation status of samples was confirmed by bi-directional Sanger sequencing.

### Cut-off

To establish the cut-offs for the assay, 220 FFPE samples were tested using a method following guidance in NCCLS EP17-A (19). The control reaction  $C_T$  range was established as 21.92 to 32.00. The cut-off values, which are based on the  $C_T$  of the control reaction subtracted from the  $C_T$  of the mutant reactions ( $\Delta C_T$ ) are shown in Table 3.

|                |       |       |       | Mutant assay |       |       |       |
|----------------|-------|-------|-------|--------------|-------|-------|-------|
|                | 12ALA | 12ASP | 12ARG | 12CYS        | 12SER | 12VAL | 13ASP |
| Cut-off (≤ΔCī) | 8.0   | 6.6   | 8.0   | 8.0          | 8.0   | 7.5   | 7.5   |

#### Table 3. Established cut-off values for each mutation assay

### Limit of blank

To assess performance of the *therascreen* KRAS RGQ PCR Kit in the absence of mutant positive template, and to ensure that a blank sample does not generate an analytical signal that may indicate a low concentration of mutation, samples with no template were evaluated. The results demonstrated no detectable control or mutant  $C_T$  values in any of the mutation or control reaction tubes (internal control  $C_T$  values were all valid).

### Comparison to analytical reference method

Two studies were conducted to demonstrate the concordance in mutation status of CRC samples tested with the *therascreen* KRAS RGQ PCR Kit relative to bidirectional sequencing. In the first study, 350 procured tumor samples from CRC patients were selected based on a set of baseline clinical, demographic and tumor specimen characteristics. Using a statistical random sampling technique, 150 samples of unknown mutation status were chosen for evaluation. These (150) FFPE samples were tested and subsequently analyzed in this study using statistical measures of agreement/disagreement from the CLSI EP12-A2 Guidance (20). A total of 137 of the FFPE samples returned valid results for both the *therascreen* KRAS RGQ PCR Kit and bidirectional sequencing.

The results demonstrated that the *therascreen* KRAS RGQ PCR Kit reported 2 samples as negative, 1 of which bidirectional sequencing indicated to be positive for 12ASP and the other indicated by bidirectional sequencing to be 13ASP. In contrast, 3 samples were reported as having a KRAS mutation by the *therascreen* KRAS RGQ PCR Kit which were not reported as positive by bidirectional sequencing. In addition, 1 sample identified as 12ARG by the *therascreen* KRAS RGQ PCR Kit was determined to be 12ASP by bidirectional sequencing. There were 5 samples determined to be mutation negative by bidirectional sequencing that were either indeterminate (3 samples) or invalid (2 samples) by the *therascreen* KRAS RGQ PCR Kit (data not shown). One sample that was indeterminate by Sanger bidirectional sequencing have the sequencing was determined to be 12SER by the *therascreen* KRAS RGQ PCR Kit (data not shown).

The results demonstrate a positive percentage agreement (PPA) of 96.3%, a negative percentage agreement (NPA) of 96.3%, and an overall percentage agreement (OPA) of 96.4%. The overall results, excluding 6 failed Sanger samples, are shown with the respective 95% confidence interval (CI) in Table 4.

Table 4. Analysis of agreement

| Measurement of agreement      | Frequency (%)   | 95% CI      |
|-------------------------------|-----------------|-------------|
| Overall percentage agreement  | 132/137 (96.35) | 92.69-98.21 |
| Percentage positive agreement | 52/54 (96.30)   | 89.41-98.77 |
| Percentage negative agreement | 80/83 (96.39)   | 91.30-98.55 |

Table 5 (next page) shows details of the agreement between the *therascreen* KRAS RGQ PCR Kit and bidirectional sequencing.

Table 5. therascreen KRAS RGQ PCR Kit vs. Sanger bidirectional sequencing

|               |          |       | Mut   | ation call b) | Mutation call by bidirectional sequencing | al sequencin | 5     |       |       |
|---------------|----------|-------|-------|---------------|-------------------------------------------|--------------|-------|-------|-------|
| KRAS Kit call | Negative | 12ALA | 12ARG | 12ASP         | 12CYS                                     | 12SER        | 12VAL | 13ASP | Total |
| Negative      | 80       | I     | I     | -             | I                                         | I            | I     | -     | 82    |
| 12ALA         | I        | ო     | I     | I.            | I                                         | I            | I.    | I.    | ę     |
| 12ARG         | I        | I     | I     | -             | I                                         | I            | I     | I     | -     |
| 12ASP         | I        | I.    | I.    | 20            | I.                                        | I.           | I.    | I.    | 20    |
| 12CYS         | I        | I     | I     | I             | т                                         | I            | I     | I     | ę     |
| 12SER         | I        | I     | I     | I             | I                                         | I            | I     | I     | 0     |
| 12VAL         | 5        | I     | I     | I             | I                                         | I            | 14    | I     | 16    |
| 13ASP         | -        | I.    | I.    | I.            | I                                         | I            | I.    | =     | 13    |
| Total         | 83       | з     | 0     | 22            | з                                         | 0            | 14    | 12    | 137   |
|               |          |       |       |               |                                           |              |       |       |       |

A second unique set of samples was evaluated to supplement the data from the first study. A set of 271 CRC FFPE samples was procured; 250 of unknown mutation status and 21 samples of known mutation status to enrich for rare mutations were compared to Sanger bidirectional sequencing as described above.

A total of 13 (~5%) samples required macrodissection for *therascreen* KRAS RGQ PCR Kit evaluation. Out of the 271 samples with bidirectional sequencing results, 24 of the samples were indeterminate by the *therascreen* KRAS RGQ PCR Kit (failed control C<sub>T</sub> range; data not shown). Concordance analysis was carried out on 247 samples with both valid bidirectional and *therascreen* KRAS RGQ PCR Kit results. There were 9 discordant samples. One sample from the 247 samples had a mutation positive result with bidirectional sequencing but a "No Mutation Detected" result with the *therascreen* KRAS RGQ PCR Kit. Eight samples were shown to have a positive result with the *therascreen* KRAS RGQ PCR Kit but a negative result with bidirectional sequencing. Overall, agreement was 96.4%. The data supports the accurate performance of the therascreen KRAS RGQ PCR Kit (Table 6 and Table 7).

| Measurement of agreement      | Frequency (%)   | 95% CI      |
|-------------------------------|-----------------|-------------|
| Overall percentage agreement  | 238/247 (96.36) | 93.73–98.09 |
| Percentage positive agreement | 106/107 (99.07) | 95.64–99.95 |
| Percentage negative agreement | 132/140 (94.29) | 89.93-97.13 |

| Table 6. Analysis of | agreement | (second study) |
|----------------------|-----------|----------------|
|----------------------|-----------|----------------|

Table 7 (next page) shows details of the agreement between the *therascreen* KRAS RGQ PCR Kit and bidirectional sequencing in the second study.

Table 7. therascreen KRAS RGQ PCR Kit vs. Sanger bidirectional sequencing (second study)

|               |          |       | ΨnΨ   | ation call by | Mutation call by bidirectional sequencing | al sequencin <sub>i</sub> | 0     |       |       |
|---------------|----------|-------|-------|---------------|-------------------------------------------|---------------------------|-------|-------|-------|
| KRAS Kit call | Negative | 12ALA | 12ARG | 12ASP         | 12CYS                                     | 12SER                     | 12VAL | 13ASP | Total |
| Negative      | 132      | I     | I     | I             | I                                         | -                         | I     | I     | 133   |
| 12ALA         | I        | 10    | I     | I             | I                                         | I                         | I     | I     | 91    |
| 12ARG         | 5        | I     | 2J    | L             | I                                         | I                         | I     | I     | 01    |
| 12ASP         | I        | I     | I     | 31            | I                                         | I                         | I     | I     | 31    |
| 12CYS         | -        | I     | I     | I             | Ξ                                         | L                         | L     | I     | 12    |
| 12SER         | I        | I     | I     | I             | I                                         | 13                        | I     | I     | 13    |
| 12VAL         | 5        | I     | I     | I             | I                                         | I                         | 25    | I     | 27    |
| 13ASP         | I        | I     | I     | I             | I                                         | I                         | I     | Ξ     | =     |
| Total         | 140      | 10    | 5     | 31            | =                                         | 14                        | 25    | =     | 247   |
|               |          |       |       |               |                                           |                           |       |       |       |

### Limit of detection (LOD)

The working range for the *therascreen* KRAS RGQ PCR Kit is based on the amount of amplifiable DNA in the specimen as determined by the control reaction  $C_T$  value. The stated input range for the assay is defined by the control  $C_T$  prespecified range of 21.92 to 32.00. The LOD is the minimum percentage of mutant DNA that can be detected in a background of wild-type when the total amplifiable DNA is within the stated input range and still below the threshold cut-off  $\Delta C_T$  value.

A study was conducted to determine the LOD of each of the 7 mutation-specific reactions incorporated in the *therascreen* KRAS RGQ PCR Kit. For the *therascreen* KRAS RGQ PCR Kit, the limit of detecting mutant DNA in a background of wild-type DNA is defined as the lowest dilution factor at which 95% of the test replicates for each mutation positive sample were determined to be positive. Eight FFPE cell lines; 7 with known mutant DNA content and 1 wild-type were used for this evaluation.

The proportion of mutant in total amplifiable DNA (percentage mutant DNA) was determined previously using a bidirectional Sanger sequencing method from unfixed cells, followed by relative peak analysis. In the case of 3 cell lines, the mutant content was 100% (i.e., the cell line DNA was homozygous mutant). The other cell lines were of mixed zygosity. Multiple DNA extractions from each sample were pooled to generate DNA stocks. The DNA stocks were then normalized to achieve target control reaction C<sub>T</sub> values. Normalized mutant DNA extracts were diluted with normalized wild-type DNA extract to create a dilution series of extracts containing the same level of total amplifiable DNA but different levels of mutant DNA. Serial dilutions were then generated from these samples and run in multiple replicates.

The first dilution series was created for the mid-range control reaction  $C_T$  value (approximately 26). Nine replicates per dilution were tested. The percentage of correct calls as a function of the dilution for each mutant reaction is shown in Table 8. Highlighted boxes indicate the percentage in which greater than 95% of the replicates produced correct calls.

|                          |       |       | с     | orrect calls (% | 5)    |       |       |
|--------------------------|-------|-------|-------|-----------------|-------|-------|-------|
| Mutation<br>dilution (%) | 12ALA | 12ASP | 12ARG | 12CYS           | 12SER | 12VAL | 13ASP |
| 0.78                     | 100   | 0     | 33.3  | 55.6            | 22.2  | 66.7  | 0     |
| 1.56                     | 100   | 33.3  | 100   | 100             | 88.9  | 100   | 0     |
| 3.13                     | 100   | 77.8  | 100   | 100             | 100   | 100   | 66.7  |
| 6.25                     | 100   | 100   | 100   | 100             | 100   | 100   | 100   |
| 12.5                     | 100   | 100   | 100   | 100             | 100   | 100   | 100   |
| 25.0                     | 100   | 100   | 100   | 100             | 100   | 100   | 100   |
| 50.0                     | 100*  | 100   | 100   | 100             | 100   | 100   | 100   |

Table 8. Percentage of correct calls as a function of the dilution for each mutant reaction

\* Mutation dilution for this sample was 40.0%.

The results of the first dilution series were used to generate dilutions for the confirmation of LOD values using narrower, reaction-specific ranges of percentage mutation dilutions at both low and high levels within the input range of the assay. For the high dilution series, 12 replicates of each were evaluated. The percentage of correct calls as a function of dilution for the high dilution series (target values approximately  $C_T$  23–24) is shown in Table 9. Highlighted boxes indicate the percentage in which greater than 95% of the replicates produced correct calls.

| Mutation          |      |      | Mutation dil | ution high (%) |      |        |
|-------------------|------|------|--------------|----------------|------|--------|
| 12ALA             | 0.13 | 0.27 | 0.54         | 1.08           | 2.15 | 4.30   |
| Correct calls (%) | 0    | 0    | 91.7         | 100            | 100  | 100    |
| 12ASP             | 0.56 | 1.13 | 2.25         | 4.50           | 9.00 | 18.00* |
| Correct calls (%) | 0    | 8.3  | 3.33         | 83.3           | 100  | 100    |
| 12ARG             | 0.16 | 0.33 | 0.65         | 1.30           | 2.60 | 5.20   |
| Correct calls (%) | 0    | 0    | 8.3          | 100            | 100  | 100    |
| 12CYS             | 0.12 | 0.24 | 0.49         | 0.98           | 1.95 | 3.90   |
| Correct calls (%) | 0    | 0    | 8.3          | 83.3           | 100  | 100    |
| 12SER             | 0.31 | 0.63 | 1.25         | 2.50           | 5.00 | 10.00  |
| Correct calls (%) | 0    | 0    | 33.3         | 66.7           | 100  | 100    |
| 12VAL             | 0.17 | 0.34 | 0.69         | 1.38           | 2.75 | 5.50   |
| Correct calls (%) | 0    | 0    | 16.7         | 100            | 100  | 100    |
| 13ASP             | 0.63 | 1.25 | 2.50         | 5.0            | 10.0 | 20.0   |
| Correct calls (%) | 0    | 0    | 0            | 100            | 100  | 100    |

Table 9. Percentage of correct calls as a function of dilution for the high dilution series

\* The number of valid replicates was 11.

For the low series, 24 replicates were evaluated per dilution, except where indicated. The percentage of correct calls as a function of dilution for the low dilution series (target approximately CT value 31) is shown in Table 10. Highlighted boxes indicate the percentage in which greater than 95% of the replicates produced correct calls.

| Mutation           |      |      | Mutat | ion dilution h | igh (%) |       |       |
|--------------------|------|------|-------|----------------|---------|-------|-------|
| 12ALA              | 0.27 | 0.54 | 1.08  | 2.15           | 4.30    | 8.60  | 12.90 |
| Correct calls (%)  | 12.5 | 20.8 | 33.3  | 83.3           | 100     | 100   | 100   |
| 12ASP              | 0.56 | 1.13 | 2.25  | 4.50           | 9.00    | 18.0  | 27.0  |
| Correct calls (%)  | 0    | 8.3  | 3.33  | 83.3           | 100     | 100   | 100   |
| 12ARG              | 0.33 | 0.65 | 1.30  | 2.60*          | 5.20    | 10.40 | 15.60 |
| Correct calls (%)  | 8.3  | 4.2  | 29.2  | 52.2           | 95.8    | 100   | 100   |
| 12CYS              | 0.24 | 0.49 | 0.98  | 1.95           | 3.90    | 7.80  | 11.70 |
| Correct calls (%)  | 8.3  | 4.2  | 20.9  | 54.2           | 83.3    | 100   | 100   |
| 12SER              | 0.63 | 1.25 | 2.50  | 5.00           | 10.0    | 20.0  | 30.0  |
| Correct calls (%)  | 0    | 0    | 8.3   | 33.3           | 70.9    | 83.3  | 100   |
| 12VAL <sup>†</sup> | 0.34 | 0.69 | 1.38  | 2.75           | 5.50    | 11.0  | 16.50 |
| Correct calls (%)  | 4.3  | 16.7 | 46.7  | 75.0           | 100     | 100   | 100   |
| 13ASP              | 0.63 | 1.25 | 2.50  | 5.0            | 10.0    | 20.0  | 30.0  |
| Correct calls (%)  | 0    | 4.2  | 8.3   | 33.3           | 70.8    | 100   | 100   |

Table 10. Percentage of correct calls as a function of dilution for the low dilution series

\* The number of valid replicates for 12ARG at 2.60 dilution was 23.

<sup>†</sup> The numbers of valid replicates in the series were 23, 24, 15, 16, 13, 12 and 19 for 12VAL.

Logistic regression models were applied to each assay individually for the low and high input DNA datasets. In these models, the response variable was the binary output of mutation detected (detect = 1) and mutation not detected (detect = 0), the continuous explanatory variable was  $\log_2 \%$  mutation dilution. The LODs were calculated as the percent mutation dilution which gave a predicted probability of detection of 0.95. The LODs determined from the dilution series beginning with either the low or high C<sub>T</sub> values are shown in Table 11.

| Assay | Low   | High |
|-------|-------|------|
| 12ALA | 4.25  | 0.56 |
| 12ASP | 10.23 | 6.43 |
| 12ARG | 7.27  | 0.87 |
| 12CYS | 6.90  | 1.21 |
| 12SER | 25.75 | 4.20 |
| 12VAL | 5.17  | 0.90 |
| 13ASP | 18.83 | 4.16 |

Table 11. Logistics regression data (LODs) for low and high CT dilutions series

The final LOD claims using FFPE cell lines when the input  $C_T$  value is between approximately 22 and 27  $C_T$  are shown in Table 12. At the lower end of the  $C_T$  input range, the sensitivity of the assay decreases. The amount of input DNA may not contain sufficient copies to support the same percentage ratios of wild-type to mutant DNA observed within the high- and midpoints of the working range.

| Assay | LOD $C_{95}$ (percentage of mutant DNA in wild-type DNA) |
|-------|----------------------------------------------------------|
| 12ALA | 0.8                                                      |
| 12ASP | 2.6                                                      |
| 12ARG | 6.4                                                      |
| 12CYS | 1.5                                                      |
| 12SER | 5.6                                                      |
| 12VAL | 1.6                                                      |
| 13ASP | 6.4                                                      |

Table 12. LOD values for each mutation assay using FFPE cell lines

### Effect of input DNA

When samples at different total DNA levels contain the same proportion of mutant DNA, it is expected that the measured  $\Delta C_T$  values will remain consistent. The objective of the study was to demonstrate that the performance of the *therascreen* KRAS RGQ PCR Kit is consistent over the total DNA input (control C<sub>T</sub>) range of the assay. DNA extracted from 8 FFPE cell lines was used to prepare pools of DNA with the lowest achievable control reaction C<sub>T</sub>. Concentrated DNA stocks were subsequently diluted to generate DNA spanning the working range (a total of 5 dilutions including the initial concentrated stock).

For each point within the working range, sufficient material was prepared to carry out 6 replicate tests. The dilution range for each mutation reaction and the mean  $\Delta C_T$  value obtained from the results are shown in Table 13. For each of the mutations detected by the *therascreen* KRAS RGQ PCR Kit, the  $\Delta C_T$  values measured at different total DNA input levels spanning the working range of the assay passed the pre-set acceptance criteria for the study. Although there is a slight increase in  $\Delta C_T$  as DNA input increases, overall, the  $\Delta C_T$  values were consistent across the working range of the *therascreen* KRAS RGQ PCR Kit within the prespecified acceptance criteria.

|          | Dilution 1            | Dilution 2            | Dilution 3            | Dilution 4            | Dilution 5 |  |
|----------|-----------------------|-----------------------|-----------------------|-----------------------|------------|--|
| Mutation | ~20−21 C <sub>⊺</sub> | ~23−24 C <sub>⊺</sub> | ~26−27 C <sub>⊺</sub> | ~29−30 C <sub>⊺</sub> | ~32–33 C₁  |  |
| 12ALA    | 1.56                  | 1.25                  | 1.16                  | 1.14                  | 1.27       |  |
| 12ASP*   | 2.46                  | 2.18                  | 2.11                  | 2.11                  | 1.75       |  |
| 12ARG    | 1.18                  | 0.63                  | 1.08                  | 0.94                  | 1.06       |  |
| 12CYS    | 0.29                  | 0.25                  | 0.15                  | 0.26                  | -0.1       |  |

Table 13. Effect of DNA input on  $\Delta C_T$  values across the input control reaction  $C_T$  range – FFPE cell lines

\* The total number of replicates for 12ASP was 27.

| Table 13 (d | continued). |
|-------------|-------------|
|-------------|-------------|

|          | Dilution 1 | Dilution 1 Dilution 2 Dilution 3 |                       | Dilution 4 | Dilution 5 |  |
|----------|------------|----------------------------------|-----------------------|------------|------------|--|
| Mutation | ~22−23 C₁  | ~24–25 C₁                        | ~27−28 C <sub>⊺</sub> | ~29–30 C₁  | ~32–33 C₁  |  |
| 12SER    | 2.91       | 2.21                             | 2.15                  | 2.15       | 2.08       |  |
| 12VAL    | 0.98       | 0.71                             | 0.58                  | 0.81       | 0.67       |  |
| 13ASP    | 3.57       | 2.84                             | 2.54                  | 2.46       | 2.62       |  |

Linearity/amplification efficiency as a function of DNA input

The linearity and amplification efficiency of PCR for each mutation reaction, relative to the control reaction, across the working range of the *therascreen* KRAS RGQ PCR Kit was demonstrated. Amplification efficiency was calculated for each of the mutation reactions and the control reaction as [2(-1/slope)] -1. The amplification efficiency of the control compared to the mutant reaction indicates that the  $\Delta C_T$ , and thus mutation call, is consistent across the working range of the assay. The largest difference in the amplification efficiencies between the control reaction and a mutant reaction was observed for the 13ASP assay with a mean difference in efficiencies of approximately 14.5%. A summary of the data is shown in Table 14.

| Difference in<br>amplificatio<br>n efficiencies        | 0.03                    | 0.056                  | -0.003                 | 0.032                  | 0.105                  | 0.033                  | 0.145                  |
|--------------------------------------------------------|-------------------------|------------------------|------------------------|------------------------|------------------------|------------------------|------------------------|
| D<br>Amplificatio c<br>n efficiency n                  | 0.989<br>1.019          | 0.954<br>1.01          | 0.982<br>0.979         | 1.026<br>1.058         | 0.996<br>1.101         | 1.007<br>1.04          | 0.999<br>1.144         |
| Upper two-<br>sided 95%<br>confidence<br>limit (slope) | -0.993<br>-0.961        | -1.014<br>-0.97        | -0.98<br>-0.999        | -0.96<br>-0.947        | -0.986<br>-0.904       | -0.983<br>-0.961       | -0.982<br>-0.873       |
| Lower two-<br>sided 95%<br>confidence<br>limit (slope  | -1.023<br>-1.013        | -1.056<br>-1.016       | -1-046<br>-1.032       | -1.003<br>-0.974       | -1.02<br>-0.963        | -1.007<br>-0.983       | -1.02<br>-0.945        |
| Standard<br>error (slope)                              | 0.007<br>0.013          | 0.01                   | 0.16<br>0.008          | 0.00<br>0.006          | 0.008<br>0.014         | 0.006<br>0.005         | 0.009<br>0.017         |
| Calculated<br>slope                                    | -1.008<br>-0.987        | -1.035<br>-0.993       | -1.013<br>-1.015       | -0.981<br>-0.961       | -1.003<br>-0.934       | -0.995<br>-0.972       | -1.001<br>-0.909       |
| Intercept<br>standard<br>error                         | 0.060<br>0.103          | 0.083<br>0.083         | 0.13<br>0.065          | 0.063                  | 0.050<br>0.087         | 0.047<br>0.043         | 0.056<br>0.106         |
| Intercept                                              | 21.060<br>22.476        | 20.825<br>23.237       | 20.385<br>21.347       | 23.437<br>24.289       | 22.568<br>25.212       | 21.208<br>21.532       | 23.207<br>26.466       |
|                                                        | Control Cr<br>1 2ALA Cr | Control Cr<br>12ARG Cr | Control Cr<br>12ASP Cr | Control Cr<br>12CYS Cr | Control Cr<br>12SER Cr | Control Cr<br>12VAL Cr | Control Cr<br>13ASP Cr |
| Sample                                                 | 12ALA                   | 12ARG                  | 12ASP                  | 12CYS                  | 12SER                  | 12VAL                  | 13ASP                  |

Table 14. Summary of the data on amplification efficiency (function of DNA input)

### Linearity/amplification efficiency as a function of percent mutation

The objective of this study was to evaluate the effect of serially diluted mutant positive sample on amplification efficiency, across the working range of the *therascreen* KRAS RGQ PCR Kit, beginning with input levels of  $C_T$  at approximately 22–23  $C_T$ . DNA extracts from FFPE cell lines were initially assessed by OD readings prior to carrying out PCR with the *therascreen* KRAS RGQ PCR Kit. DNA stocks were then prepared to a control reaction  $C_T$  corresponding to ~23  $C_T$ . The stocks were diluted serially 2-fold each time using wild-type DNA to maintain the total wild-type DNA constant while varying the percentage mutant DNA in the template. Thus, each of the templates generated had the same absolute quantity and concentration of DNA but differing ratios of wild-type to mutant DNA.

Pools of DNA sufficient for 6 replicates per mutation were prepared.  $C_T$  and  $\Delta C_T$  data for each mutation at each dilution point were calculated. The mutation reaction  $C_T$  values were plotted and the efficiencies were calculated; the control reaction  $C_T$  values were consistent over the dilution series of each mutation. For each sample where the control reaction  $C_T$  value fell within the specified range (21.92–32.00),  $\Delta C_T$  values were calculated. A linear regression model was fitted with mutation reaction  $C_T$  versus  $\log_2$  DNA input dilution. The slope and 95% confidence intervals were reported.

The study showed the dilution of mutations in a background of a constant concentration of wild-type DNA resulted in amplification efficiencies that did not vary significantly outside the values determined in the above linearity study with the amplification efficiencies differing by less than  $\pm$  10%. A summary of the data is shown in Table 15.

| Sample | Intercept | Intercept<br>standard<br>error | Calculated<br>slope | Standard<br>error (slope) | Lower two-<br>sided 95%<br>confidence<br>limit (slope | Upper two-<br>sided 95%<br>confidence<br>limit (slope) | Amplificatio<br>n efficiency |
|--------|-----------|--------------------------------|---------------------|---------------------------|-------------------------------------------------------|--------------------------------------------------------|------------------------------|
| 12ALA  | 23.540    | 0.025                          | -0.968              | 0.010                     | -0.989                                                | -0.947                                                 | 1.047                        |
| 12ASP  | 24.804    | 0.054                          | -1.030              | 0.022                     | -1.075                                                | -0.985                                                 | 0.960                        |
| 12ARG  | 24.226    | 0.028                          | -1.008              | 0.11                      | -1-031                                                | -0.984                                                 | 0.990                        |
| 12CYS  | 24.354    | 0.027                          | -0.981              | 0.011                     | -1.003                                                | -0.959                                                 | 1.027                        |
| 12SER  | 25.376    | 0.054                          | -0.892              | 0.022                     | -0.937                                                | -0.847                                                 | 1.174                        |
| 12VAL  | 22.703    | 0.035                          | -1.021              | 0.014                     | -1.050                                                | -0.992                                                 | 0.972                        |
| 13ASP  | 27.555    | 0.057                          | -0.810              | 0.023                     | -0.857                                                | -0.763                                                 | 1.353                        |
|        |           |                                |                     |                           |                                                       |                                                        |                              |

## Interfering substances

The objective of this study was to evaluate the impact of potentially interfering substances on the performance of the *therascreen* KRAS RGQ PCR Kit. This was performed by analyzing the impact of each substance, by means of spiking experiments at two concentrations, on the  $\Delta C_T$  values and mutation status of test samples. The concentrations are shown in Table 16.

| Interfering substance    | Actual high amount<br>[μl/200 μl eluate] | Actual low amount<br>[μl/200 μl eluate] |
|--------------------------|------------------------------------------|-----------------------------------------|
| Paraffin wax (in xylene) | 2.00 x 10 <sup>4</sup>                   | 5.00 x 10 <sup>-5</sup>                 |
| Xylene                   | 2.00 x 10 <sup>-4</sup>                  | 5.00 x 10 <sup>-5</sup>                 |
| Ethanol                  | 1.35 x 10 <sup>3</sup>                   | 3.38 x 10 <sup>-4</sup>                 |
| Buffer ATL               | 5.40 x 10 <sup>-4</sup>                  | 1.35 x 10 <sup>-4</sup>                 |
| Proteinase K             | 1.32 x 10 <sup>-5</sup>                  | 3.30 x 10 <sup>-6</sup>                 |
| Buffer AL                | 1.33 x 10 <sup>-3</sup>                  | 3.33 x 10 <sup>-5</sup>                 |
| Wash Buffer AW1          | 0.50                                     | 1.25 x 10 <sup>-1</sup>                 |
| Wash Buffer AW2          | 5.00                                     | 1.25                                    |

Table 16. Amount of interfering substances tested in each assay

None of the potentially interfering substances evaluated at the concentrations expected to be encountered in normal use impacts the ability of the *therascreen* KRAS RGQ PCR Kit to distinguish between mutation-positive and mutation-negative samples.

In addition to the interfering substances study, the potential effect of necrosis in clinical samples was assessed to determine if high levels of necrotic tissue in tumor samples impact the ability to generate valid data. From a total of 421 samples assessed as part of the "Comparison to analytical reference method" studies (see page 60), 29 samples had necrosis at a level >50% as determined by pathology review. Of these 29 samples, 28 returned valid results that were concordant to bidirectional Sanger sequencing. A single result was invalid due to insufficient DNA.

### Cross-contamination

The objective of this study was to determine the extent of cross-contamination potentially leading to false positive results between DNA samples using the *therascreen* KRAS RGQ PCR Kit. Potential sources of cross-contamination include:

- Sample extraction (e.g., scraping of slides)
- Pipetting of samples
- Closure ("capping") of sample tubes
- Contamination of kit reagents during use
- Loading of assay tubes onto the Rotor-Gene Q MDx instrument

For this study, FFPE standards were used: the wild-type standard and the 12ALA standard (since the 12ALA reaction is the reaction with the lowest LOD in the kit).

The study consisted of 10 PCR runs designed to investigate the potential for contamination both within and between Rotor-Gene Q MDx instrument runs. In these test runs, tubes containing wild-type DNA were used to test for contamination from mutant DNA.

The results of this study indicated no detectable contamination in any of the wild-type DNA extracts intended to detect cross-contamination.

## Exclusivity/cross-reactivity

The *therascreen* KRAS RGQ PCR Kit is comprised of 8 separate reactions; one single control reaction that detects a non-polymorphic region of the KRAS gene and 7 mutation-specific reactions. There is no reaction that specifically measures the wild-type KRAS sequence at codon 12 or 13. The KRAS "No Mutation Detected" result, (i.e., wild-type) is determined from the absence of any of the 7 mutations resulting in a positive mutation result. Therefore, it is necessary to demonstrate the amount of nonspecific amplification, or cross-reactivity that occurs in each reaction with excess amounts of KRAS wild-type DNA to ensure no false positive

results occur. Similarly, nonspecific amplification of KRAS mutations which the reaction is not intended to detect is evaluated to demonstrate that the amount of cross-reactivity between mutant reactions does not result in erroneous mutation calls in the presence of excess amounts of mutant DNA. Since the DNA input for this assay is based on the control  $C_T$  range (21.92 to 32.00), the highest concentration of DNA input is based on having a control  $C_T$  value of approximately 22. FFPE clinical samples were used for this evaluation, as well as FFPE cell line DNA.

#### Nonspecific amplification/cross-reactivity: wild-type KRAS DNA

To address the amount of nonspecific amplification of wild-type DNA by reaction mixes designed to amplify specific mutations, 60 replicates of wild-type FFPE cell-line DNA or DNA extracted from CRC tumor tissue at the highest concentration of amplifiable DNA input level were evaluated using the *therascreen* KRAS RGQ PCR Kit. For DNA extracted from the FFPE cell line, the control C<sub>T</sub> values were approximately 22–23. Control C<sub>T</sub> values for three wild-type CRC samples were between 24 and 25. The results demonstrated that the  $\Delta$ C<sub>T</sub> values exceeded the established cut-offs. The mean and lowest  $\Delta$ C<sub>T</sub> values observed for each reaction is shown in Table 17.

| Mutant<br>reaction | Cut-off | Lowest ∆C₁<br>observed | Sample 1<br>ΔC⊤ mean<br>(lowest) | Sample 2<br>ΔCτ mean<br>(lowest) | Sample 3<br>ΔC₁ mean<br>(lowest) |
|--------------------|---------|------------------------|----------------------------------|----------------------------------|----------------------------------|
| 12ALA              | 8       | 12.76                  | 18.00 (11.40)                    | 18.62 (11.50)                    | 20.03 (19.36)                    |
| 12ASP              | 6.6     | 10.35                  | 10.90<br>(9.62)                  | 10.34<br>(8.84)                  | 10.68<br>(9.01)                  |
| 12ARG              | 8       | 14.26                  | 20.33 (12.94)                    | 20.02 (13.20)                    | 20.03 (19.36)                    |
| 12CYS              | 8       | 13.66                  | 20.62 (17.38)                    | 20.29 (19.62)                    | 20.03 (19.36)                    |
| 12SER              | 8       | 11.97                  | 17.26 (11.14)                    | 17.90 (11.42)                    | 18.05 (10.44)                    |
| 12VAL              | 7.5     | 11.81                  | 14.87 (11.46)                    | 16.27 (11.50)                    | 18.68 (11.36)                    |
| 13ASP              | 7.5     | 10.94                  | 12.35<br>(9.08)                  | 13.68 (10.69)                    | 14.82<br>(9.97)                  |

Table 17. Lowest mean  $\Delta C_T$  observed for wild-type samples in mutant reactions

#### Nonspecific amplification/cross-reactivity/exclusivity: mutation-positive KRAS DNA

Mutant samples that have a high concentration of input DNA were tested against all reaction mixes by preparing DNA samples from each of the FFPE cell lines so that the control reaction  $C_T$  corresponded to approximately 23. Six replicates of each mutation sample were evaluated. The percentage of mutation in the sample was governed by the percentage of mutant in the cell line DNA. The mean  $\Delta C_T$  values are presented in Table 18 and demonstrate that there is cross-reactivity between mutant reactions. The 12ALA mutation was amplified and generated  $\Delta C_T$  values below the  $\Delta C_T$  thresholds for the 12CYS, 12SER and 12VAL reactions. The 12ALA mutation was amplified and generated a  $\Delta C_T$  value below the  $\Delta C_T$  threshold for the 12ALA reaction.

In all cases the results demonstrate that the correct mutation was called with the matched mutation reaction (i.e., the smallest  $\Delta C_T$  value was the correct mutation call). All other test cases were either not detected or outside the  $\Delta C_T$  threshold.

|            |         |       |       | Mutati | on reaction | (∆C <sub>ī</sub> )* |       |       |
|------------|---------|-------|-------|--------|-------------|---------------------|-------|-------|
| Mutant DNA | Cut-off | 12ALA | 12ASP | 12ARG  | 12CYS       | 12SER               | 12VAL | 13ASP |
| 12ALA      | 8       | 1.42  | 12.66 | -      | 5.81        | 2.78                | 6.31  | 13.21 |
| 12ASP      | 6.6     | 12.56 | 2.42  | -      | -           | 13.44               | 11.21 | 13.55 |
| 12ARG      | 8       | 13.12 | 11.56 | 1.12   | 11.42       | -                   | 13.43 | 12.66 |
| 12CYS      | 8       | 14.2  | 12.48 | 9.23   | 0.98        | -                   | 7.96  | 12.88 |
| 12SER      | 8       | -     | 13.39 | 13.31  | -           | 3.02                | 12.99 | 13.97 |
| 12VAL      | 7.5     | 6.83  | -     | -      | -           | 13.38               | 0.28  | 13.74 |
| 13ASP      | 7.5     | -     | 13.29 | 13.89  | _           | -                   | 14.36 | 4.5   |

Table 18.  $\Delta C_T$  cross-reactivity between mutation reactions using FFPE cell line DNA at the high input range

\*  $\Delta C_T$  values from matched reactions are shown in bold. Blank cells show no cross-reaction.  $\Delta C_T$  from cross-reactive reactions below the cut-off are highlighted.

### Repeatability and reproducibility

The precision of the *therascreen* KRAS RGQ PCR Kit was determined using a protocol incorporating aspects of CLSI EP12-A and EP5-A2 (20, 21). Clinical CRC samples were used for this evaluation. One wild-type and one sample for each mutation were tested with the *therascreen* KRAS RGQ PCR Kit, using 2 operators at each of 3 sites testing all samples and controls on 3 lots of *therascreen* KRAS RGQ PCR Kits, each day for 5 days, with 2 runs per day and with 2 replicates of each sample on each run. The C<sub>T</sub> and  $\Delta$ C<sub>T</sub> values obtained for each reaction in each sample were also analyzed by variance component analysis.

Reproducibility of the *therascreen* KRAS RGQ PCR Kit was demonstrated for low level mutant (3xLOD) and wild-type samples, with at least 39/40 correct mutation calls for all assays across multiple lots, platforms and operators, for both within and between laboratory experiments. Estimates of variance demonstrated (1x standard deviation) using C50 and 3xLOD samples are listed in Table 19 and Table 20.

Table 19. Assay variance estimates

|       | %CV fo | or ΔC <sub>τ</sub> | %CV for r | nutant C <sub>T</sub> | %C    | V for control | Cr   |
|-------|--------|--------------------|-----------|-----------------------|-------|---------------|------|
| Assay | 3xLOD  | C50                | 3xLOD     | C50                   | 3xLOD | C50           | WT   |
| 12ALA | 13.14  | 8.32               | 1.87      | 2.02                  | 0.97  | 1.12          | 1.12 |
| 12ARG | 10.79  | 8.04               | 1.59      | 1.96                  | 1.24  | 1.51          | 1.15 |
| 12ASP | 12.86  | 5.87               | 1.11      | 1.00                  | 0.90  | 0.90          | 1.04 |
| 12CYS | 17.61  | 10.83              | 1.86      | 2.02                  | 1.54  | 1.22          | 1.15 |
| 12SER | 13.97  | 10.43              | 1.71      | 2.11                  | 0.94  | 1.19          | 1.15 |
| 12VAL | 9.66   | 15.47              | 1.52      | 1.65                  | 1.11  | 3.74          | 1.26 |
| 13ASP | 13.73  | 9.35               | 1.91      | 2.08                  | 1.11  | 1.41          | 1.19 |

#### Table 20. Repeatability precision estimates

|       | %CV fo | or ∆C₁ | %CV for r | nutant C <sub>ī</sub> | %0    | V for control | Cr   |
|-------|--------|--------|-----------|-----------------------|-------|---------------|------|
| Assay | 3xLOD  | C50    | 3xLOD     | C50                   | 3xLOD | C50           | wт   |
| 12ALA | 10.71  | 7.51   | 1.69      | 1.76                  | 0.77  | 0.90          | 0.79 |
| 12ARG | 9.83   | 8.04   | 1.21      | 1.76                  | 0.84  | 1.33          | 0.90 |
| 12ASP | 10.16  | 4.08   | 0.93      | 0.89                  | 0.80  | 0.76          | 0.76 |
| 12CYS | 13.15  | 8.80   | 1.31      | 1.76                  | 1.40  | 1.01          | 0.76 |
| 12SER | 6.76   | 6.18   | 1.10      | 1.48                  | 0.80  | 0.90          | 0.90 |
| 12VAL | 9.21   | 15.32  | 1.40      | 1.42                  | 0.91  | 3.49          | 0.94 |
| 13ASP | 8.67   | 7.01   | 1.30      | 1.65                  | 0.91  | 1.19          | 0.97 |

The estimated proportion of 3xLOD samples testing mutant and wild-type samples were reported overall and within each of the sites. For all assays and sample combinations, at least 79 out of 80 replicates gave the correct mutation call. The overall proportion of correct calls was 99.6% (1115/1120); 99.6% (558/560) for mutation positive (3xLOD) samples and 99.5% (557/560) for no-mutation detected (wild-type) samples (Table 21).

| Table 2 | 1. | Correct | calls | overall |
|---------|----|---------|-------|---------|
|---------|----|---------|-------|---------|

|          | Correct calls |                         |
|----------|---------------|-------------------------|
| Mutation | 3xLOD samples | Wild-type samples (low) |
| 12ALA    | 79/80         | 80/80                   |
| 12ARG    | 80/80         | 79/80                   |
| 12ASP    | 80/80         | 80/80                   |
| 12CYS    | 79/80         | 80/80                   |
| 12SER    | 80/80         | 79/80                   |
| 12VAL    | 80/80         | 79/80                   |
| 13ASP    | 80/80         | 80/80                   |

## Sample handling variability

To assess sample handling variability as part of the *therascreen* KRAS RGQ PCR Kit process, 30 sequential 5 µm sections were cut from each of 10 FFPE CRC samples (3 wild-type and 1 per mutation). Sections were randomized to 1 of 3 testing sites so that each site received 10 sections per FFPE sample (100 sections total). Of the 300 DNA extractions tested, 298 samples were valid.

There was 99.33% concordance with respect to the KRAS mutation calls between the 3 sites. The variance of  $\Delta C_T$  values for each assay was estimated, and the contribution of between and within laboratory sources was estimated using an ANOVA variance components model. Variance for within test sites was highest for 12ASP (0.30). Variance between test sites was highest for 12SER (0.05). A comparison by site of mean  $\Delta C_T$  values with corresponding standard deviation (SD) for mutant and wild-type samples showed very close agreement for the results (Table 22 and Table 23). The results demonstrate the agreement of the DNA extraction procedure and sample processing in conjunction with the *therascreen* KRAS RGQ PCR Kit.

|        |            |            | ΔC <sub>τ</sub> ( | Standard devi | ation)     |            |            |
|--------|------------|------------|-------------------|---------------|------------|------------|------------|
|        | 12ALA      | 12ARG      | 12ASP             | 12CYS         | 12SER      | 12VAL      | 13ASP      |
| Site 1 | 2.44 (0.1) | 2.62 (0.3) | 3.03 (0.6)        | 2.24 (0.1)    | 2.34 (0.3) | 2.51 (0.1) | 3.93 (0.4) |
| Site 2 | 2.44 (0.2) | 2.52 (0.4) | 3.01 (0.7)        | 2.29 (0.2)    | 2.10 (0.4) | 2.44 (0.5) | 4.15 (0.7) |
| Site 3 | 2.67 (0.6) | 2.52 (0.2) | 3.07 (0.5)        | 2.29 (0.2)    | 2.74 (0.5) | 2.56 (0.2) | 3.95 (0.3) |

Table 22. Comparison by site of mean  $\Delta C_T$  (SD) values for mutant type samples

Table 23. Comparison by site of mean  $\Delta C_{\text{T}}$  (SD) values for wild-type samples

|        |                |                | Δ <b>C</b> τ (\$       | Standard devi | ation)         |                |                |
|--------|----------------|----------------|------------------------|---------------|----------------|----------------|----------------|
|        | 12ALA          | 12ARG          | 12ASP                  | 12CYS         | 12SER          | 12VAL          | 13ASP          |
| Site 1 | 12.46<br>(0.3) | -*             | 10.37<br>(0.4)         | -             | 11.84<br>(0.4) | 12.36<br>(0.5) | 11.11<br>(0.6) |
| Site 2 | 12.09<br>(0.6) | 13.07<br>(0.2) | 10.1 <i>7</i><br>(0.5) | -             | 11.71<br>(0.7) | 12.20<br>(0.6) | 11.00<br>(0.9) |
| Site 3 | 12.07<br>(0.2) | _              | 10.61<br>(0.4)         | _             | 11.94<br>(0.3) | 12.28<br>(0.6) | 11.82<br>(0.5) |

\* Denotes a missing value, due to no breakthrough being observed.

### Lot interchangeability

The potential for lot-to-lot variability to impact the mutation detection was assessed. In this study, 3 lots of QIAamp DSP DNA FFPE Tissue Kit (FFPE extraction kit) and *therascreen* KRAS RGQ PCR Kit with each lot of FFPE extraction kit were evaluated. DNA was extracted from FFPE cell lines with 3 lots of FFPE extraction kit to yield DNA samples with target control C<sub>T</sub> values of approximately 23, 26 and 31. These C<sub>T</sub> values were selected to span the defined working range of total DNA input level for the *therascreen* KRAS RGQ PCR Kit (control C<sub>T</sub> within 21.92–32.00). Six replicate extractions at each of the target C<sub>T</sub> values were tested by each of the 3 independent *therascreen* KRAS RGQ PCR Kit lots. The  $\Delta$ C<sub>T</sub> values and mutation calls were collected for all test samples. The predefined study objectives were met with the correct mutation call observed in 100% of valid tests, confirming that sample mutation calling is not affected by using different lots of FFPE extraction kits and/or *therascreen* KRAS RGQ PCR Kits.

## Clinical performance

The *therascreen* KRAS RGQ PCR Kit is designed to specifically detect 7 KRAS mutations in codons 12 and 13 of the KRAS gene. It is not designed to specifically detect the wild-type sequence at these codons. The results of the test are reported out as "[mutation name] Detected" and "No Mutation Detected." In clinical studies presented below, KRAS mutation-positive results are those patients whose tumor issue was positive for one or more of the 7 mutations detected by the *therascreen* KRAS RGQ PCR Kit (G12A, G12D, G12R, G12C, G12S, G12V, G13D). KRAS mutation-negative (wild-type) refers to those patients whose tumor tissue was negative for the 7 mutations detected by the *therascreen* KRAS RGQ PCR Kit (i.e., the sample may in fact harbor mutations in the KRAS gene not identified by the *therascreen* KRAS RGQ PCR Kit).

#### Clinical study supporting use with cetuximab (Erbitux)

A clinical performance study was conducted to generate data to support the clinical utility of the *therascreen* KRAS RGQ PCR Kit as a companion diagnostic test that enables selection of patients for treatment with cetuximab (Erbitux). The safety and effectiveness of cetuximab (Erbitux) has been demonstrated in the CA225025 study. CA225025 was a multicenter, open-label, randomized clinical trial conducted in 572 patients with EGFR-expressing, previously treated, recurrent metastatic CRC (mCRC). Patients were randomized (1:1) to receive either Erbitux plus best supportive care (BSC) or BSC alone. Erbitux was administered as a 400 mg/m<sup>2</sup> initial dose, followed by 250 mg/m<sup>2</sup> weekly until disease progression or unacceptable toxicity.

Of the 572 randomized patients, the median age was 63 years; 64% were male, 89% were Caucasian and 77% had baseline ECOG performance status of 0–1. Demographics and baseline characteristics were similar between study arms. All patients were to have received and progressed on prior therapy including an irinotecan-containing regimen and an oxaliplatin-containing regimen.

KRAS status was available for 453/572 (79%) of the patients: 245 (54%) patients had KRAS mutation-negative tumors and 208 (46%) patients had KRAS mutation-positive tumors when assessed by the *therascreen* KRAS RGQ PCR Kit.

The main outcome measure of the study was overall survival (OS). For the KRAS mutationnegative (wild-type) population, median survival time (95% CI) was 8.6 (7.0, 10.3) months in the cetuximab+BSC group and 5.0 (4.3, 5.7) months in the BSC group. The OS hazard ratio of cetuximab+BSC over BSC was 0.63. The 95% confidence interval (CI) was (0.47, 0.84).

For the KRAS mutation-positive population, median survival time was 4.8 (3.9, 5.6) months in the cetuximab+BSC group and 4.6 (3.6, 4.9) months in the BSC group. The hazard ratio was 0.91 with 95% CI (0.67, 1.24). Results are presented in Table 24 and Figure 1.

|                                | All randomized       | I                 | Wild-type<br>KRAS mutation | -negative         | KRAS mutation        | -positive         |
|--------------------------------|----------------------|-------------------|----------------------------|-------------------|----------------------|-------------------|
|                                | Erbitux+BSC<br>N=287 | BSC<br>N=285      | Erbitux+BSC<br>N=117       | BSC<br>N=128      | Erbitux+BSC<br>N=108 | BSC<br>N=100      |
| Median<br>(months)<br>(95% CI) | 6.1<br>(5.4, 6.7)    | 4.6<br>(4.2, 4.9) | 8.6<br>(7.0, 10.3)         | 5.0<br>(4.3, 5.7) | 4.8<br>(3.9, 5.6)    | 4.6<br>(3.6, 4.9) |
| Hazard<br>ratio<br>(95% CI)    | 0.77<br>(0.64, 0.92) |                   | 0.63<br>(0.47, 0.84)       |                   | 0.91<br>(0.67, 1.24) |                   |
| p-value*                       | 0.0046               |                   | _                          |                   | _                    |                   |

Table 24. Overall survival in previously treated EGFR-expressing metastatic colorectal cancer (all randomized and KRAS status)

\* Based on the stratified log-rank test.

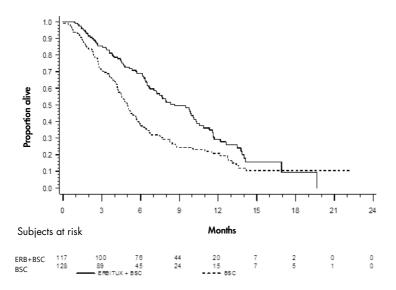

Figure 1. Kaplan-Meier curve for overall survival in patients with KRAS mutation-negative (wild-type) metastatic colorectal cancer.

Overall survival rates based on Kaplan-Meier estimates at months 6 and 12 were higher for the cetuximab+BSC group than the BSC group for the KRAS wild-type subset. This advantage was not observed in the KRAS mutant subset.

#### Clinical study supporting use with panitumumab (Vectibix)

A clinical performance study was conducted to generate data to support the clinical utility of the *therascreen* KRAS RGQ PCR Kit as a companion diagnostic test that aids in the identification of patients for treatment with panitumumab (Vectibix). The objective of the study was to assess whether KRAS status as determined by the *therascreen* KRAS RGQ PCR Kit can be used to select patients with mCRC who will benefit from panitumumab (Vectibix) treatment. The clinical trial 20050203 was a multicenter, prospective, open-label, randomized phase 3 study to assess the efficacy of panitumumab in combination with oxaliplatin, 5-fluorouracil (5-FU) and leucovorin (FOLFOX) vs. FOLFOX alone in patients with previously untreated, recurrent mCRC.

Banked tumor samples from patients in study 20050203 were tested with the *therascreen* KRAS RGQ PCR Kit to identify two subgroups: KRAS mutation-positive (mutant KRAS) and KRAS mutation-negative (wild-type KRAS), according to whether at least one or none of 7 KRAS mutations in codons 12 and 13 of exon 2 in the KRAS oncogene was detected. In retrospective analyses, efficacy data from study 20050203 were stratified by KRAS subgroup. The primary objective of the KRAS analysis was to assess whether an overall improvement in PFS for panitumumab plus FOLFOX relative to FOLFOX alone was significantly greater among subjects with KRAS wild-type tumors compared to subjects with KRAS mutant tumors.

The prespecified primary efficacy endpoint was progression-free survival (PFS) in the group of patients (n = 656) with wild-type KRAS mCRC as assessed by a blinded independent central review of imaging. Other key efficacy endpoints included OS and ORR. The efficacy results in patients with wild-type KRAS mCRC are presented in Table 25 and Figure 2.

|                            |                                 |                                | PFS                      |         |                   |
|----------------------------|---------------------------------|--------------------------------|--------------------------|---------|-------------------|
|                            | Wild-type<br>KRAS<br>population | Median<br>(months) (95%<br>Cl) | Hazard ratio<br>(95% CI) | p-value | ORR<br>(95% CI)   |
| Panitumumab<br>plus FOLFOX | N=325                           | 9.6<br>(9.2, 11.1)             | 0.80<br>(0.66, 0.97)     | 0.02    | 54%<br>(48%, 59%) |
| FOLFOX alone               | N=331                           | 8.0<br>(7.5, 9.3)              |                          |         | 47%<br>(41%, 52%) |

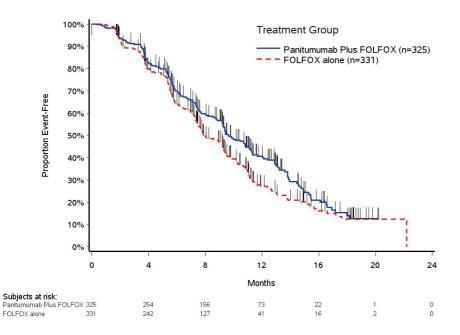

Figure 2. Kaplan-Meier plot of progression-free survival (PFS) in patients with wild-type KRAS mCRC.

Among patients with KRAS mutant tumors, median PFS was 7.3 months (95% CI: 6.3, 8.0) in the 221 patients receiving panitumumab plus FOLFOX versus the median PFS of 8.8 months (95% CI: 7.7, 9.4) in the 219 patients who received FOLFOX alone (HR = 1.29, 95% CI: 1.04, 1.62). Median OS was 15.5 months (95% CI: 13.1, 17.6) in patients receiving panitumumab plus FOLFOX versus the median OS of 19.3 months (95% CI: 16.5, 21.8) in patients who received FOLFOX alone (HR = 1.24, 95% CI: 0.98, 1.57).

An exploratory analysis of OS with updated information based on events in 82% of patients with wild-type KRAS mCRC estimated the treatment effect of Vectibix plus FOLFOX compared with FOLFOX alone. Median OS among 325 patients with wild-type KRAS mCRC who received Vectibix plus FOLFOX was 23.8 months (95% CI: 20.0, 27.7) versus 19.4 months

(95% CI: 17.4, 22.6) among 331 patients who received FOLFOX alone (HR = 0.83, 95% CI: 0.70, 0.98). Results are shown in Figure 3.

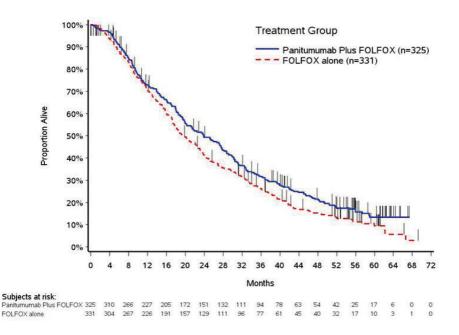

Figure 3. Kaplan-Meier Plot of overall survival (OS) in patients with Wild-type KRAS mCRC.

For more information regarding Erbitux and Vectibix indications, please refer to the most recent drug labels at **www.accessdata.fda.gov/scripts/cder/drugsatfda/index.cfm**.

# References

- Hilger, R.A., Scheulen, M.E., Strumberg, D. (2002) The Ras-Raf-MEK-ERK pathway in the treatment of cancer. Onkologie 25, 511.
- Bachireddy, P., Bendapudi, P.K., Felsher, D.W. (2005) Getting at MYC through RAS. Clin. Cancer Res. 11, 4278.
- Benvenuti, S., et al. (2007) Oncogenic activation of the RAS/RAF signaling pathway impairs the response of metastatic colorectal cancers to anti-epidermal growth factor receptor antibody therapies. Cancer Res. 67, 2643.
- Neumann, J., Zeindl-Eberhart, E., Kirchner, T., Jung, A. Epub 2009 Frequency and type of KRAS mutations in routine diagnostic analysis of metastatic colorectal cancer. Pathol. Res. Pract. 205, 858.
- 5. Di Fiore, F., et al. (2007). Clinical relevance of KRAS mutation detection in metastatic colorectal cancer treated by Cetuximab plus chemotherapy. Br. J. Cancer **96**, 1166.
- Bokemeyer, C., et al., (2008) K-RAS status and efficacy of first-line treatment of patients with metastatic colorectal cancer (mCRC) with FOLFOX with or without cetuximab: The OPUS experience. J. Clin. Oncol. 26 (May 20 suppl; abstr 4000).
- Van Cutsem, E., et al. (2008) K-RAS status and efficacy in the first-line treatment of patients with metastatic colorectal cancer (mCRC) treated with FOLFIRI with or without cetuximab: The CRYSTAL experience. J. Clin. Oncol. 26, (May 20 suppl; abstr 2).
- 8. Tejpar, S., et al. (2008) Relationship of efficacy with K-RAS status (wild type versus mutant) in patients with irinotecan-refractory metastatic colorectal cancer (mCRC), treated with

irinotecan (q2w) and escalating doses of cetuximab (q1w): The EVEREST experience (preliminary data). J. Clin. Oncol. **26**, (May 20 suppl; abstr 4001).

- Amado, R.G., et al. (2008) Wild-type KRAS is required for panitumumab efficacy in patients with metastatic colorectal cancer: Results from a phase III trial of panitumumab compared to best supportive care. J. Clin Oncol. 26,1626.
- Freeman, D.J. et al. (2008) Association of K-ras mutational status and clinical outcomes in patients with metastatic colorectal cancer receiving panitumumab alone. Clin. Colorectal Cancer 7,184.
- Freeman, D., et al. (2007) Association of somatic KRAS gene mutations and clinical outcome in patients (pts) with metastatic colorectal cancer (mCRC) receiving panitumumab monotherapy. Eur. J. Cancer 5, 239.
- Douillard, J.Y., et al. (2010) Randomized, phase III trial of panitumumab with infusional fluorouracil, leucovorin, and oxaliplatin (FOLFOX4) versus FOLFOX4 alone as first-line treatment in patients with previously untreated metastatic colorectal cancer: The PRIME study. J. Clin. Oncol. 28, 4697.
- Peeters, M., et al. (2010) Randomized phase III study of panitumumab with fluorouracil, leucovorin, and irinotecan (FOLFIRI) compared with FOLFIRI alone as second-line treatment in patients with metastatic colorectal cancer. J. Clin. Oncol. 28, 4706.
- 14. De Roock, W., et al (2007). KRAS mutations preclude tumor shrinkage of colorectal cancers treated with cetuximab. J. Clin. Oncol. **25**, 4132.
- 15. Newton, C.R., et al. (1989) Analysis of any point mutation in DNA. The amplification refractory mutation system (ARMS). Nucleic Acids Res. **17**, 2503.

- Whitcombe, D. et al. (1999) Detection of PCR products using self-probing amplicons and fluorescence. Nature Biotech. 17, 804.
- 17. Thelwell, N., et al. (2000) Mode of action and application of Scorpion primers to mutation detection. Nucleic Acids Res. **28**, 3752.
- 18. Catalog of Somatic Mutations in Cancer www.sanger.ac.uk/genetics/CGP/cosmic.
- Clinical and Laboratory Standards Institute (CLSI) (2004). Evaluation of Detection Capability for Clinical Laboratory Measurement Procedures: Approved Guideline. CLSI Document EP17-A. Wayne, PA: Clinical and Laboratory Standards Institute (formerly NCCLS).
- Clinical and Laboratory Standards Institute (CLSI) (2008). User Protocol for Evaluation of Qualitative Test Performance: Approved Guideline, 2nd ed. CLSI Document EP12-A2. Wayne, PA: Clinical and Laboratory Standards Institute (formerly NCCLS).
- Clinical and Laboratory Standards Institute (CLSI) (2004). Evaluation of Precision Performance of Quantitative Measurement Methods: Approved Guideline, 2nd ed. CLSI Document EP5-A2. Wayne, PA: Clinical and Laboratory Standards Institute (formerly NCCLS).

# Symbols

The following symbols may appear on the packaging and labeling:

| Symbol | Symbol definition                                                                        |
|--------|------------------------------------------------------------------------------------------|
| IVD    | In vitro diagnostic medical device                                                       |
| REF    | Catalog number                                                                           |
|        | Manufacturer                                                                             |
| MAT    | Material number                                                                          |
| Rn     | R is for revision of the Instructions for Use (Handbook)<br>and n is the revision number |
| LOT    | Lot number                                                                               |
| GTIN   | Global Trade Item Number                                                                 |
| $\geq$ | Use by                                                                                   |
| ✓ <24> | Contains reagents sufficient for 24 reactions                                            |
| COMP   | Components (i.e. a list of what is included)                                             |

| Symbol | Symbol definition            |
|--------|------------------------------|
| CONT   | Contains (contents)          |
| NUM    | Number (i.e. vials, bottles) |
|        | Temperature limitation       |
| []]    | Consult instructions for use |
| 紊      | Keep away from sunlight      |

# Appendix: Installation of the Rotor-Gene Q therascreen KRAS Assay Package

The *therascreen* KRAS RGQ PCR Kit is designed for use with the Rotor Gene Q MDx instrument with a 72-well rotor. The Rotor-Gene Q *therascreen* KRAS Assay Package is available separately on CD (QIAGEN, cat. no. 9023818).

**Note**: The Rotor-Gene Q *therascreen* KRAS Assay Package software will only work with Rotor-Gene Q software version 2.3. Make sure the correct version of Rotor-Gene Q software is installed before proceeding with the *therascreen* KRAS Assay Package installation.

The package includes "therascreen KRAS QC Locked Template" and "therascreen KRAS Locked Template." The CD also includes printable plate maps that can be used to record the experiments and run templates that define the PCR protocols for FFPE sample preparation using the QIAamp DSP DNA FFPE Tissue Kit, DNA sample assessment using the therascreen KRAS RGQ PCR Kit and detection of KRAS mutations using the therascreen KRAS RGQ PCR Kit.

Follow this procedure to install the therascreen KRAS Assay Package.

- Order the Rotor-Gene Q therascreen KRAS RGQ Assay Package CD version 3.1.1 (QIAGEN, cat. no. 9023818) available separately from QIAGEN.
- Insert the CD into the CD drive of the laptop connected to the Rotor-Gene Q MDx instrument.
- 3. Start the installation by double-clicking the file therascreen\_KRAS\_Assay\_Package\_3.1.1.exe.

The setup wizard will appear.

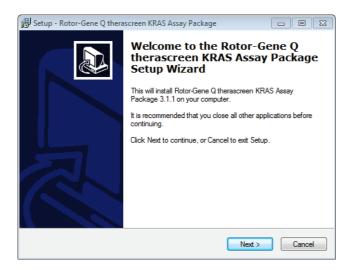

4. Click Next to continue.

The License Agreement dialog box opens.

| Please read the following important                                                                       |                                                                                                    |
|----------------------------------------------------------------------------------------------------|----------------------------------------------------------------------------------------------------|
| Please read the following License a<br>agreement before continuing with t                                 | agreement. You must accept the terms of this<br>he installation.                                                                                           |
| "Software" means the programs a                                                                           | to Qiagen GmbH and its affiliated companies and<br>nd data supplied on this physical medium (eg. CD-<br>se conditions, [If you are unsure of any aspect of |
| this agreement or have any questi<br>support@qiagen.com.) The Softw                                       |                                                                                                    |
| this agreement or have any questi<br>support@qiagen.com.) The Softw<br>been developed entirely at private | ons they should be emailed to<br>are and any accompanying documentation have                                                                               |

5. Read the License Agreement in the **License Agreement** dialog box and accept the agreement by checking the statement **I accept the agreement** (1).

6. Click Next (2) to continue.

The template setup will start automatically and a final **Setup** dialog box will appear.

| 🔀 Setup - Rotor-Gene Q the | ascreen KRAS Assay Package                                                                                                    |     |
|----------------------------|----------------------------------------------------------------------------------------------------|-----|
|                            | Completing the Rotor-Gene Q<br>therascreen KRAS Assay Packa<br>Setup Wizard                                                                                     | age |
|                            | Setup has finished installing Rotor-Gene Q therascreen K<br>Assay Package on your computer. The application may b<br>launched by selecting the installed icons. |     |
|                            | Click Finish to exit Setup.                                                                                                    |     |
|                            | [                                                                                                    |     |

- 7. Click Finish (1) to exit the setup wizard
- 8. Restart the computer.

Shortcuts to both the **therascreen KRAS QC Locked Template** and **therascreen KRAS Locked Template** will be generated automatically and appear on the desktop.

# Ordering Information

| Product                                                           | Contents                                                                                                    | Cat. no. |
|-------------------------------------------------------------------|----------------------------------------------------------------------------------------------------|----------|
| therascreen KRAS RGQ<br>PCR Kit (24)                              | For 24 reactions: 1 Control Assay,<br>7 Mutation Assays, Positive<br>Control, Water, <i>Taq</i> DNA<br>Polymerase                                                                             | 870021   |
| Rotor-Gene Q <i>therascreen</i><br>KRAS Assay Package 3.1.1<br>CD | Software protocol package for use<br>with the <i>therascreen</i> KRAS RGQ<br>PCR Kit and the QIAGEN Rotor-<br>Gene Q MDx instrument<br>(compatible with Rotor-Gene Q<br>software version 2.3) | 9023818  |
| Rotor-Gene Q MDx and accessories                                  |                                                                                                    |          |
| Rotor-Gene Q MDx<br>Platform (US)                                 | Real-time PCR cycler, laptop<br>computer, software, accessories, 1-<br>year warranty on parts and labor                                                                                       | 9002035  |
| Rotor-Gene Q MDx System<br>(US)                                   | Real-time PCR cycler, laptop<br>computer, software, accessories, 1-<br>year warranty on parts and labor,<br>installation and training                                                         | 9002036  |
| Loading Block 72 x 0.1 ml<br>Tubes                                | Aluminum block for manual<br>reaction setup with a single-<br>channel pipet in 72 x 0.1 ml tubes                                                                                              | 9018901  |
| Strip Tubes and Caps, 0.1<br>ml (250)                             | 250 strips of 4 tubes and caps for 1000 reactions                                                                                                    | 981103   |
| Strip Tubes and Caps, 0.1<br>ml (2500)                            | 10 x 250 strips of 4 tubes and caps for 10,000 reactions                                                                                                    | 981106   |

| Product                                     | Contents                                                                                             | Cat. no. |
|---------------------------------------------|----------------------------------------------------------------------------------------------------|----------|
| Related products                            |                                                                                                    |          |
| QlAamp DSP DNA FFPE<br>Tissue KRAS Kit (50) | For 50 DNA preps: QIAamp<br>MinElute® Columns, Proteinase K,<br>Buffers, and Collection Tubes (2 ml) | 60404    |

For up-to-date licensing information and product-specific disclaimers, see the respective QIAGEN kit handbook or user manual. QIAGEN kit handbooks and user manuals are available at **www.qiagen.com** or can be requested from QIAGEN Technical Services or your local distributor.

# **Document Revision History**

| Date               | Changes                                                                                                    |
|--------------------|----------------------------------------------------------------------------------------------------|
| R8, September 2017 | Updated manufacturer (front cover).                                                                                                    |
| R9, January 2020   | Updated address of legal manufacturer (front cover)<br>Interchanged 12ASP and 12ARG rows in Tables 15, 19, 20, and 21<br>Interchanged 12ASP and 12ARG columns in Tables 22 and 23<br>Minor formatting changes |

Trademarks: QIAGEN<sup>®</sup>, Sample to Insight<sup>®</sup>, QIAcupe<sup>®</sup>, MinElute<sup>®</sup>, Rotor-Gene<sup>®</sup>, Scorpions<sup>®</sup>, therascreen<sup>®</sup> (QIAGEN Group); Erbitux<sup>®</sup> (ImClone LLC., a wholly-owned subsidiary of Eli Lilly and Company); Vectibix<sup>®</sup> (Immunex Corp.), FAM™, HEX™ (Life Technologies, Inc.).

THE PURCHASE OF THIS PRODUCT GRANTS THE PURCHASER RIGHTS UNDER CERTAIN ROCHE PATENTS TO USE IT SOLELY FOR PROVIDING HUMAN IN VITRO DIAGNOSTIC SERVICES. NO GENERAL PATENT OR OTHER LICENSE OF ANY KIND OTHER THAN THIS SPECIFIC RIGHT OF USE FROM PURCHASE IS GRANTED HEREBY.

#### Limited License Agreement for therascreen KRAS RGQ PCR Kit

Use of this product signifies the agreement of any purchaser or user of the product to the following terms:

- The product may be used solely in accordance with this Instructions for Use (Handbook) and for use with components contained in the kit only. QIAGEN grants no license under any of its intellectual property to use or incorporate the enclosed components of this kit with any components not included within this kit except as described in this Instructions for Use (Handbook) and additional protocols available at www.ajagen.com.
- 2. Other than expressly stated licenses, QIAGEN makes no warranty that this kit and/or its use(s) do not infringe the rights of third-parties.
- 3. This kit and its components are licensed for one-time use and may not be reused, refurbished, or resold.
- 4. QIAGEN specifically disclaims any other licenses, expressed or implied other than those expressly stated.
- 5. The purchaser and user of the kit agree not to take or permit anyone else to take any steps that could lead to or facilitate any acts prohibited above. GIAGEN may enforce the prohibitions of this Limited License Agreement in any Court, and shall recover all its investigative and Court costs, including attorney fees, in any action to enforce this Limited License Agreement or any of its intellectual property rights relating to the *therascreen* KRAS RGQ PCR Kit and/or its components.

#### For updated license terms, see www.qiagen.com.

1115909 01-2020 HB-1257-010 © 2020 QIAGEN, all rights reserved.

This page intentionally left blank

This page intentionally left blank

Ordering www.qiagen.com/shop | Technical Support support.qiagen.com | Website www.qiagen.com